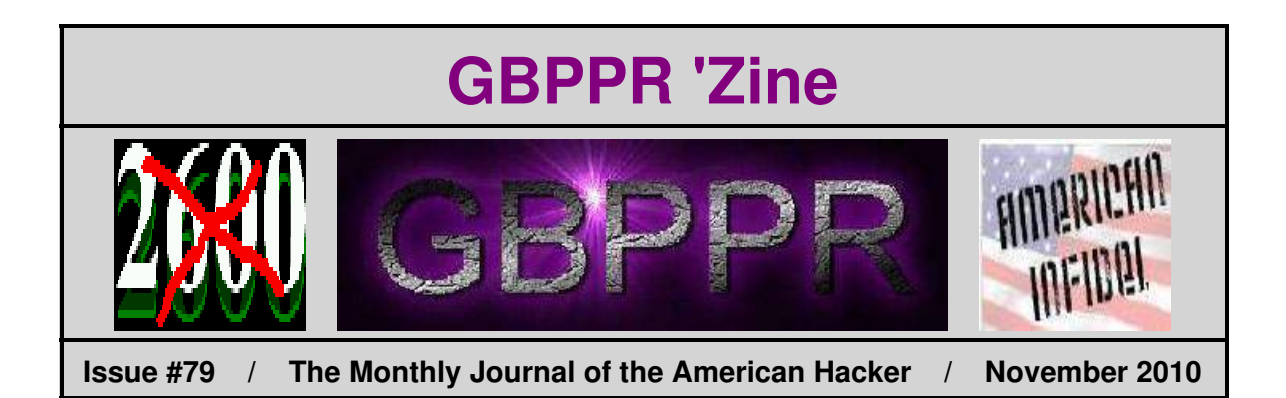

*"She said that she really likes going to small towns because that's the pro−America part of the country. You know, I just want to say to her, just very quickly: Fuck you.*

*... You know, New York City was good enough for fucking Osama bin Laden, it better be good enough for you. That's what I think.*

*I can't take it anymore... after eight years of this divisiveness, we're back to this idea that only small−town America is the real America"*

−−− October 27, 2008 quote from Jon Stewart (Leibowitz [Jew]) at Northeastern University in Boston, Massachusetts. This man of "sanity" is taking a Sarah Palin quote completely out of context and using it to rally his little band of clueless followers.

Hey! Isn't that also causing "divisiveness?" Oh, when "sane" people think of America, they don't think of crime−ridden, filthy, third−world, Jew−run shitholes like New York City... Isn't *that* the reason why Osama bin Laden targeted it?

### **Table of Contents**

- ♦ **Page 2 / Door County, Wisconsin Enhanced 911 Information**
	- ♦ The method and procedure used to establish E911 service in Door County, Wisconsin.
- ♦ **Page 37 / Nortel DMS−100 Enhanced 911 Emergency Service Number Table (E911ESN)**
	- ♦ Table which associates an emergency service number to a particular public safety answering point.
- ♦ **Page 42 / Simple X−Band Receive Pre−Amplifier**
	- ♦ Make a 10 GHz receive pre−amplifier from an old satellite block downconverter.
- ♦ **Page 55 / Copper Pipe End Cap 10 GHz Bandpass Filters**
	- ♦ Making a simple 10 GHz bandpass filter from a copper pipe cap and some brass hardware.
- ♦ **Page 68 / Bonus**
	- ♦ Thanks Sweety!
- ♦ **Page 69 / The End**
	- ♦ Editorial and rants.

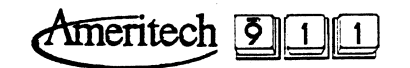

 $\overline{a}$ 

SUBJECT: DOOR COUNTY ENHANCED 911 INFORMATION.

DATE: 01/22/95

 $\overline{\phantom{a}}$ 

 $\bullet$ 

×

TO: STEVE FRENSZ **TOM BAKKEN** NANCY OLSEN ALLEN PIEKUTOWSKI **KERRY KOTESKI** DAVE PLAMANN PAT SHINNERS SHERRI RITZ DEBBIE MARTIN **DICK FERGUSON BOB ARTEL DAVE KRAUSE** MARY ELLEN PAPARA **CTG** 

FROM: RICK WITTENBURG **ROOM 903-B** 316 W. WASHINGTON AVE. **MADISON** 608-252-2834

MEMO: THE ATTACHED INFORMATION IS FOR THE DOOR COUNTY ENHANCED 911 SYSTEM.  $\bar{\mathbf{v}}$ 

THE FOLLOWING HAVE BEEN RESERVED AND SHOULD BE USED FOR THIS 911 SYSTEM.....

- TRUNKING "AJ' NUMBERS
- TRUNK GROUP NUMBERS AT THE 911 CONTROL OFFICE
- · SPECIAL SERVICE CIRCUIT NUMBERS
- CARRIER AND CHANNEL FACILITIES FOR TRUNKS AND SPECIAL SERVICE CIRCUITS
- ALTERNATE ROUTING SCAN POINTS AT THE 911 CONTROL OFFICE
- · TRANSLATIONS INFORMATION [ROUTING NUMBER, ROUTE INDEXES, ESCO'S, ETC.]

THE ENHANCED 911 PSAP EQUIPMENT WILL BE INSTALLED AND MAINTAINED BY AMERITECH FOR THE DOOR COUNTY 911 SYSTEM.

 $\mathbf{L}_{\mathbf{z}}$ 

INFORMATION FOR THIS 911 PROJECT CAN BE FOUND ON THE ATTACHED DOCUMENTS LISTED BELOW.

+ SECTION A:

605-65-00 . DOOR COUNTY - GENERAL MOP AND DATE INFORMATION.

- SECTION B: NETWORK INFORMATION.
	- 170-65-00 . DOOR COUNTY 911 NETWORK DIAGRAM. 173-65-01 . DOOR COUNTY - E911 TRUNKING DIAGRAM. 710-00-00 · ESCO, [ANI FAILURE] AND DEFAULT INFORMATION. 725-00-00 · NXX INFORMATION.

SECTION C: DIVERSE END OFFICE TO 911 TANDEM FACILITY INFORMATION.

110-65-A · STBYWI11 - APPLWI01 FACILITY DIAGRAM. 110-65-B · FSVLWIXA - APPLWI01 FACILITY DIAGRAM. 110-65-C · BRSLWIXA - APPLWI01 FACILITY DIAGRAM. 110-65-D . LTSTWIXA - APPLWI01 FACILITY DIAGRAM. 110-65-E . JCPTWIXA - APPLWI01 FACILITY DIAGRAM. 110-65-F · SSBYWIXA - APPLWI01 FACILITY DIAGRAM. 110-65-G · WAISWIXA - APPLWI01 FACILITY DIAGRAM.

SECTION D: PSAP INFORMATION. 101-00-00 . DOOR COUNTY - PSAP ADDRESS INFORMATION. 185-65-01 . DOOR COUNTY - PSAP DIAGRAM.

193-00-00 . DOOR COUNTY SYSTEM - ROUTING INFORMATION.

- SECTION E: PSAP EQUIPMENT "SONT" CIRCUIT INFORMATION. 190-00-00 . DOOR COUNTY SYSTEM - EQUIPMENT ASSIGNMENTS.
- SECTION F: 911 TANDEM TO PSAP "EMNA" CIRCUIT INFORMATION. 191-00-00 . DOOR COUNTY SYSTEM - CIRCUIT ASSIGNMENTS.
- SECTION G: DIVERSE PSAP FACILITY INFORMATION. 112-65-01 . DOOR COUNTY PSAP - FACILITY DIAGRAM.

- SECTION H: ALTERNATE ROUTING "CSNA" INFORMATION. 115A-65-01 . DOOR COUNTY PSAP - CIRCUIT REQUIREMENTS. 192-00-00 . DOOR COUNTY SYSTEM - CIRCUIT AND SCAN POINT ASSIGNMENTS.
- SECTION I.....ALI NODE TO PSAP "FDDZ" INFORMATION. 120-65-01 . DOOR COUNTY PSAP - CIRCUIT REQUIREMENTS. 144-00-00 . DOOR COUNTY SYSTEM - ALI NODE PORT ASSIGNMENTS.

IF YOU HAVE ANY QUESTION, PLEASE GIVE ME A CALL... THANKS

 $\sim$ 

CC:<br>MR. ASTI<br>MS. ORLOWSKI

 $\sim$ 

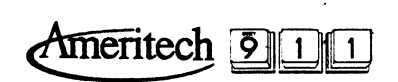

## SECTION A

### **SECTION A**

PI-605-65-00-1 DRW+01/23/95

### DOOR COUNTY SYSTEM

### 911 SYSTEM INSTALLATION INFORMATION

THE FOLLOWING IS THE GENERAL "METHOD OF PROCEDURE" USED TO ESTABLISH, TEST AND TURN UP THIS 911 SYSTEM.

THE 911 EMERGENCY NETWORK IS TURNED-UP IN VARIOUS STAGES. THE FIRST STAGE ESTABLISHES THE 911 "ES" TRUNK NETWORK BETWEEN EACH END OFFICE AND THE 911 CONTROL OFFICE. TRUNK GROUP AND ROUTING TRANSLATIONS ARE INSTALLED INTO EACH SERVING END OFFICE ALONG WITH THE 911 CONTROL OFFICE. A TEST CODE OF 711 IS OPENED (OR 911 IN OFFICES THAT ARE UNABLE TO OPEN 711) TO ALLOW TRANSMISSION TESTING FROM THE END OFFICES TO THE 911 CONTROL OFFICE. DURING THIS SAME TIME PERIOD, THE 911 PSAP EQUIPMENT IS BEING INSTALLED AND TESTED, ALONG WITH THE REQUIRED SPECIAL SERVICE CIRCUITS.

AFTER THE PSAP INSTALLATION AND TESTING HAS BEEN COMPLETED, CALL-THRU TESTS WILL BE MADE TO THE PSAP BY AMERITECH PERSONNEL USING THE 7-1-1 TEST CODE.

UPON COMPLETION OF ALL PSAP EQUIPMENT INSTALLATIONS, AMERITECH WILL CONDUCT AN OVERALL SYSTEM TEST TO INSURE PROPER PSAP ROUTING. AFTER THE SYSTEM TEST HAS BEEN COMPLETED, THE 711 NETWORK AND PSAP EQUIPMENT WILL BE TURNED OVER TO THE CUSTOMER FOR THEIR CALL-THRU TESTING.

BEFORE THE PUBLIC 911 CUTOVER DATE, THE PROJECT MANAGER WILL INFORM THE SCC'S AND THE INDEPENDENT COMPANIES TO REMOVE THE 711 TEST CODE AND OPEN 911 FOR TRAFFIC. CALL-THRU TESTS WILL BE MADE FROM EACH CENTRAL OFFICE USING 9-1-1. AFTER ALL OFFICES ARE WORKING ON 911, THE NETWORK IS CONSIDERED A LIVE SYSTEM AND TURNED OVER TO THE CUSTOMER. AT A LATER DATE THE PUBLIC WILL BE INFORMED BY THE CUSTOMER THAT THE 911 SYSTEM IS OPERATIONAL AND CAN BE USED FOR EMERGENCY CALLS.

 $PI-605 - 2$  $\sim$ 

### **+ MESSAGE CIRCUITS...**

- . THE 911 "ES" TRUNKS, FROM EACH END OFFICE TO THE 911 CONTROL OFFICE, SHOULD ALWAYS BE ON DIVERSE CARRIER SYSTEMS AND DIVERSE FACILITY ROUTES WHERE POSSIBLE. THE ATTACHED FACILITY ROUTES AND CHANNEL INFORMATION (DRAWINGS PI-110) HAVE BEEN RESERVED FOR THIS 911 PROJECT.
- . 911 "ES" TRUNKS, SHOULD ALWAYS BE ASSIGNED TO DIFFERENT TRUNK FRAMES AND TRUNK CIRCUIT PACKS IN EACH END OFFICE AND IN THE 911 CONTROL OFFICE.

### **DVA PTD** DD **RID** 03/23/95 03/01/95 02/07/95 02/15/95 ALL OF THE "ES" TRUNKS BY THIS DATE, ALL OF ALL WTM ORDERS BY THIS DATE, ALL OF THE "ES" TRUNKS HAVE ARE IN SERVICE. WHEN THE "ES" TRUNKS HAVE ESTABLISHING THE "ES" BEEN WIRED. ALL BEEN TESTED AND THE CUSTOMER IS TRUNKS BETWEEN THE PLUG-IN EQUIPMENT HAS TURN UP FOR 711 READY TO ACCEPT 911 END OFFICES AND THE CALLS, THE PROJECT CALL-THRU TESTING. BEEN INSTALLED AND IS 911 CONTROL OFFICE READY FOR TESTING. MANAGER WILL INFORM HAVE BEEN DISTRIBUTED THE SCC AND THE TO THE FIELD. TRUNK TESTING SHOULD INDEPENDENT BE SPREAD OUT **COMPANIES TO REMOVE** BETWEEN THE DVA AND PLUG-IN EQUIPMENT HAS THE 711 TEST CODE AND BEEN ORDERED FOR THE PTD. THE 711 TEST OPEN THE 911 CODE EACH CENTRAL OFFICE. CODE SHOULD ESTABLISHED PRIOR TO POINT FOR TRAFFIC. THE TRUNK GROUP TRANSMISSION TESTS. **WRITE ALL RUN TRANSMISSION TESTS AND** NETWORK TURNED UP FOR WIRE "ES" TRUNKS AND INSTALL **WTM ORDERS** THE CUSTOMER'S 711 DO PRELIMINARY 711 TESTING ALL PLUG-IN EQUIPMENT. AND ORDER ON ALL "ES" TRUNKS. **CALL-THRU TESTING.** PLUGS

### . DATES FOR END OFFICE AND 911 CONTROL OFFICE TRUNKING...

 $Pi-605 - 3$ 

### SPECIAL SERVICE CIRCUITS...

- . THE 911 "EMNA" CIRCUITS, SHOULD ALWAYS BE ASSIGNED TO DIFFERENT TRUNK FRAMES AND TRUNK CIRCUIT PACKS IN THE 911 CONTROL OFFICE.
- . THE "EMNA" AND "FDDZ" CIRCUITS TO EACH PSAP, SHOULD ALWAYS BE ON DIVERSE CARRIER SYSTEMS AND DIVERSE FACILITY ROUTES WHERE POSSIBLE. THE ATTACHED FACILITY ROUTES AND CHANNEL INFORMATION (DRAWINGS PI-112) HAVE BEEN RESERVED FOR THIS 911 PROJECT.
- . THE "CSNA" CIRCUIT IS BE DESIGNED PER WT99509-01. A 7360-00, ISSUE 3, WESCOM MUST BE USED. ANY OTHER ISSUE WILL CAUSE THE CIRCUIT TO MALFUNCTION.
- . WITH THE CURRENT CIRCUIT DESIGN, "EMNA" CIRCUITS FROM THE 911 CONTROL OFFICE TO THE PSAP, SHOULD NOT BE PLACED ON D5 TYPE CARRIER.

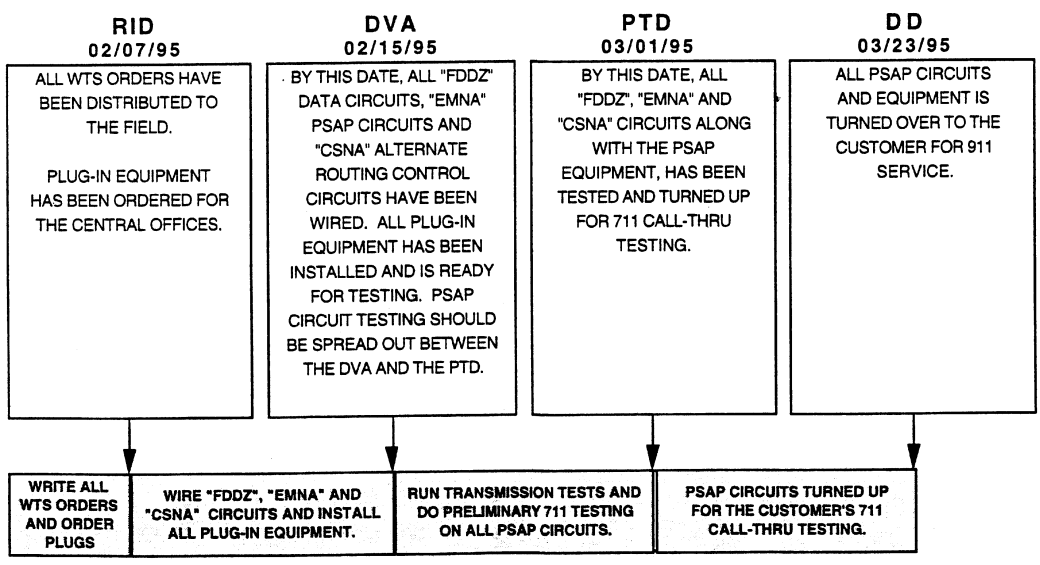

### · DATES FOR 911 SPECIAL SERVICE CIRCUITS...

 $PI-605 - 4$ 

### ← TRANSLATIONS...

- . THE 911 "ES" TRUNKS, SHOULD ALWAYS BE ASSIGNED TO DIFFERENT TRUNK FRAMES AND TRUNK CIRCUIT PACKS IN EACH END OFFICE AND IN THE 911 CONTROL OFFICE.
- . THE 911 "EMNA" PSAP CIRCUITS, SHOULD ALWAYS BE ASSIGNED TO DIFFERENT TRUNK FRAMES AND TRUNK CIRCUIT PACKS IN THE 911 CONTROL OFFICE.
- . END OFFICES... TWO TCN'S WILL BE WRITTEN FOR EACH END OFFICE INVOLVED IN THE ENHANCED 911 SYSTEM. THE FIRST TON WILL ESTABLISH THE 911 "ES" TRUNK GROUP, ROUTE INDEX, DIGITS OUTPULSED (1-1) AND WILL OPEN UP THE TEST CODE, 711, TO ALL CLASSES OF SERVICE. 711 WILL BE ROUTED TO THE 911 "ES" TRUNK GROUP. THIS TCN WILL CARRY A DUE DATE WHICH CORRESPONDS WITH THE DVA DATE ON THE "ES" TRUNK ORDERS. IF BASIC 911 SERVICE IS WORKING IN A END OFFICE, PROVISIONS MUST BE MADE TO ALLOW FOR 711 TESTING FROM THE MAJORITY OF CLASSES OF SERVICES. THE SECOND TON WILL REMOVE THE 711 TEST CODE AND OPEN THE 911 CODE POINT.
- . 911 CONTROL OFFICE...THE 911 CONTROL OFFICE TCN WILL ESTABLISH THE FOLLOWING...
	- . THE INCOMING "ES" TRUNK GROUPS FROM EACH END OFFICES.
	- . THE END OFFICE ESCO NUMBER.
	- . THE PSAP ROUTING ESN.
	- . THE PSAP ROUTING TELEPHONE NUMBER.
	-
	- . THE PSAP ROUTE INDEX.<br>• THE PSAP "EMNA" TRUNK GROUP NUMBER. . THE PSAP ALTERNATE ROUTING SCAN POINT.
	-
	- THE PSAP CENTREX GROUP.<br>• THE PSAP CENTREX GROUP.<br>• THE PSAP CENTREX TELEPHONE NUMBER.
	- . THE PSAP CENTREX SCREENING LEN.
	-

• SEE PAGE 605 - 5 FOR DATE REQUIREMENTS.

 $\mathcal{L}$ 

 $\ddot{\phantom{a}}$ 

 $\lambda_{\rm{ph}}$  $\sim$  $\epsilon$  $\mathcal{L}^{\text{max}}_{\text{max}}$  $\sim$  .  $PI-605 - 5$  $\frac{1}{2}$  . · DATES FOR 911 TRANSLATIONS... **DVA** D<sub>D</sub> **RID** 03/23/95 02/07/95 02/15/95 WHEN THE CUSTOMER BY THIS DATE, THE 911 ALL TRANSLATIONS IS READY TO ACCEPT HAVE BEEN CONTROL OFFICE AND 911 CALLS, THE ALL THE END OFFICE DISTRIBUTED. PROJECT MANAGER TCNS HAVE BEEN WILL INFORM THE SCC APPLIED, ESTABLISHING AND THE INDEPENDENT THE "EMNA" PSAP CIRCUIT GROUPS, "ES" **COMPANIES TO** REMOVE THE 711 TEST TRUNK GROUPS AND THE 711 TEST CODE. CODE AND OPEN THE 911 CODE POINT FOR TRAFFIC. 711 TEST CODE ACTIVATED FOR AMERITECH TESTING **BUILD TRUNK GROUPS** AND CUSTOMER CALL-THRU TESTING. FOR"ES" TRUNKS AND<br>"EMNA" PSAP CIRCUITS AND **WRITE ALL** CUSTOMER SPEED CALL LIST AND ALTERNATE<br>ROUTING TRANSLATIONS APPLIED. **TRANSLATIONS** ESTABLISH 711 TEST CODE.  $\bar{\mathbf{v}}$ FACILITY QUESTIONS SHOULD BE DIRECTED TO... KERRY KOTESKI ON 414-523-1782.

ANY 911 QUESTIONS CAN BE REFERRED TO ME...

 $\omega_{\rm{max}}$ 

THANKS... RICK WITTENBURG 608-252-2834

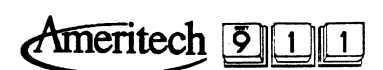

## **SECTION B**

### **SECTION B**

 $\bar{\mathbf{E}}$ 

PH170-65-00 DRW=01/21/95 **DOOR COUNTY** 911 NETWORK  $\begin{array}{c}\nA \\
P\n\end{array}$ **DOOR COUNTY** STURGEON BAY  $\rightarrow$ STBYWI11RS0 ENHANCED PSAP **AMERITECH** P  $\mathbf{L}$ **FORESTVILLE**  $\overline{2}$ E **FSVLWIXADS0**  $\mathbf T$ **FORESTVILLE BRUSSELS**  $\rightarrow$  $\circ$ BRSLWIXA825 N **FORESTVILLE** LITTLE STURGEON<br>LTSTWIXA824  $\overline{2}$ FORESTVILLE  $\pmb{0}$ **JACKSONPORT**  $\overline{2}$ JCPTWIXA823  $\mathbf{1}$ **GTE**  $\mathbf c$ **JACKSONPORT**  $[FTURE]$ G **GTE**  $\mathbf 0$ BAILEY'S HARBOR  $\ddot{\phantom{a}}$ SSBYWIAXDS0-G1 **GTE**  $\rightarrow$  $\mathbf{9}$  $\blacksquare$ 1 SISTER BAY  $\overline{2}$ SSBYWIXADS0  $\mathbf c$ GTE  $\mathbf{o}$ l,  ${\sf N}$  $\overline{2}$  $\mathbf T$  $\mathbf R$ EGG HARBOR  $\mathbf{o}$ SSBYWIAXDS0-G2 GTE L  $\mathbf{o}$ **WASHINGTON IS.**  $[$  FUTURE $]$ F **GTE** WASHINGTON IS. F  $\overline{\mathbf{c}}$ WAISWIXA847  $\mathbf{I}$ GTE  $\mathbf c$  $\mathsf E$ **DENMARK**  $\overline{2}$ **GTE** NEW FRANKEN **DNMKXADSC GTE** 

 $\bar{z}$  $\ddot{\phantom{a}}$ 

 $\sim$ 

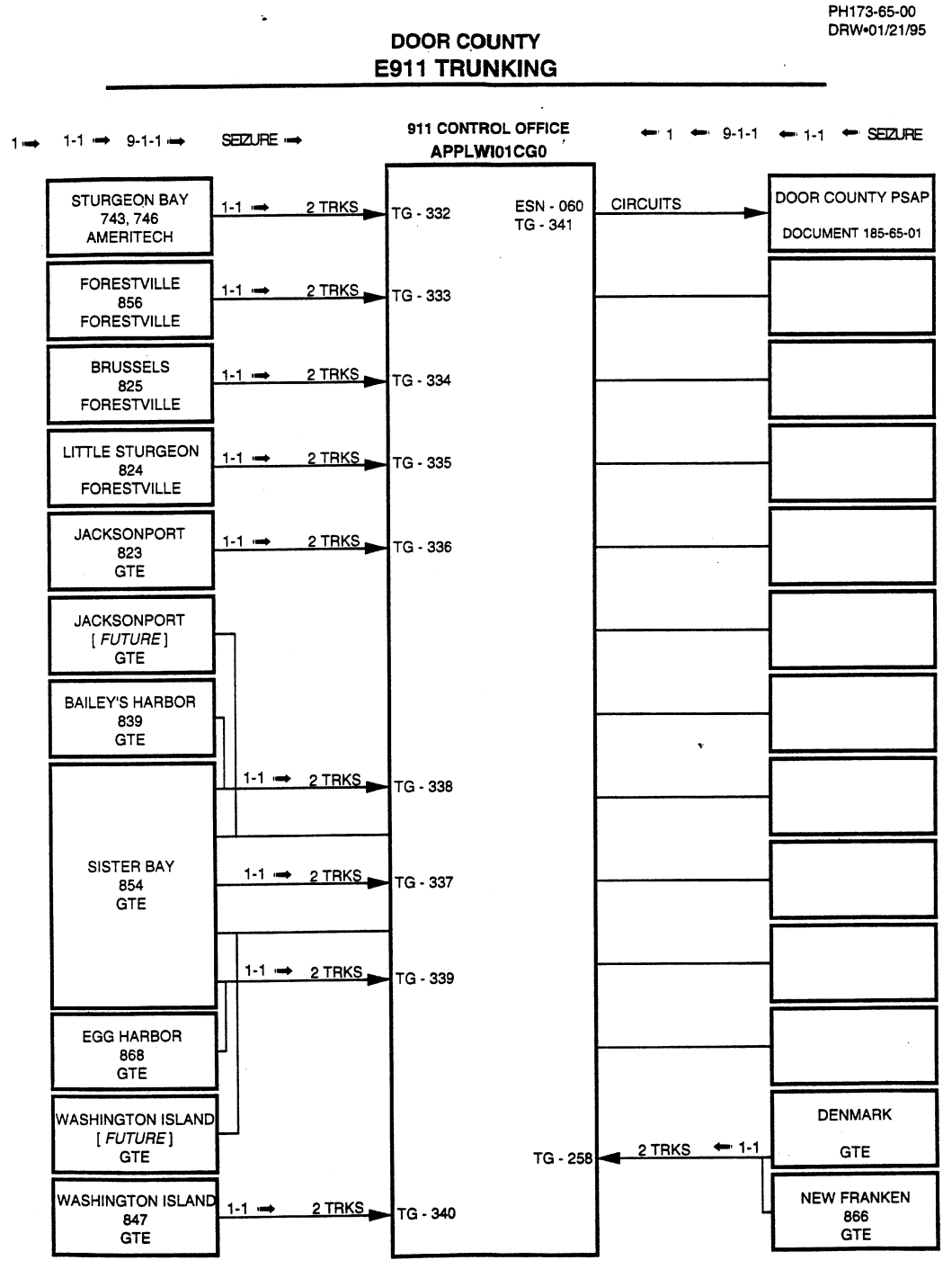

 $\mathcal{A}^{\mathcal{A}}$  and

DRW.01/22/95

PH710-00-00-1

ANI FAILURE DISPLAY CROSS REFERENCE - APPLETON CONTROL OFFICE

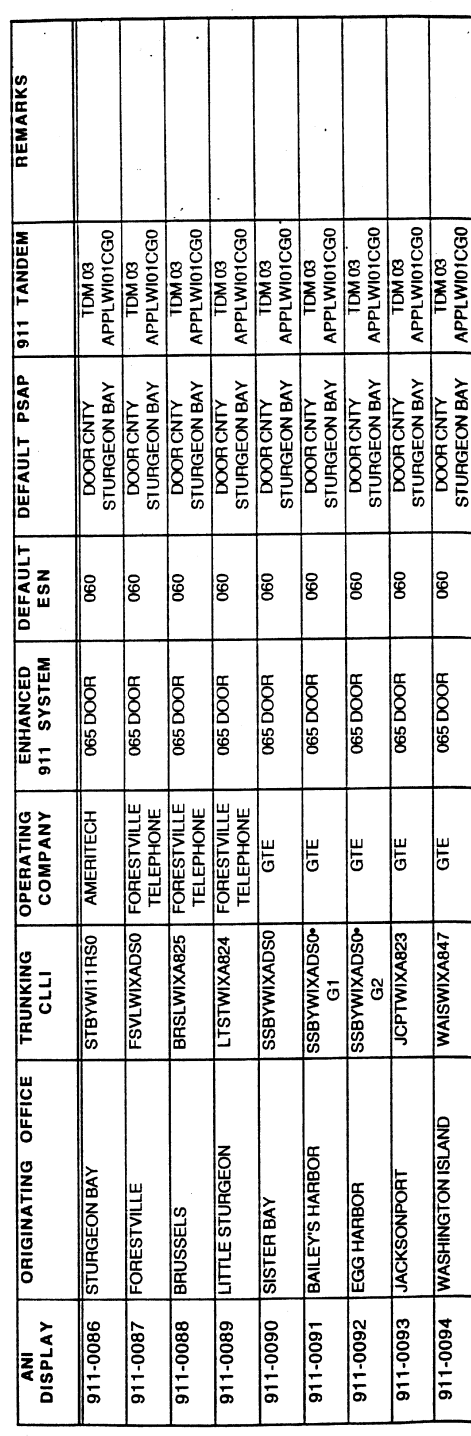

PH725-00-00-1

 $\ddot{\phantom{a}}$ 

# ENHANCED 911 NXX PLANNING INFORMATION

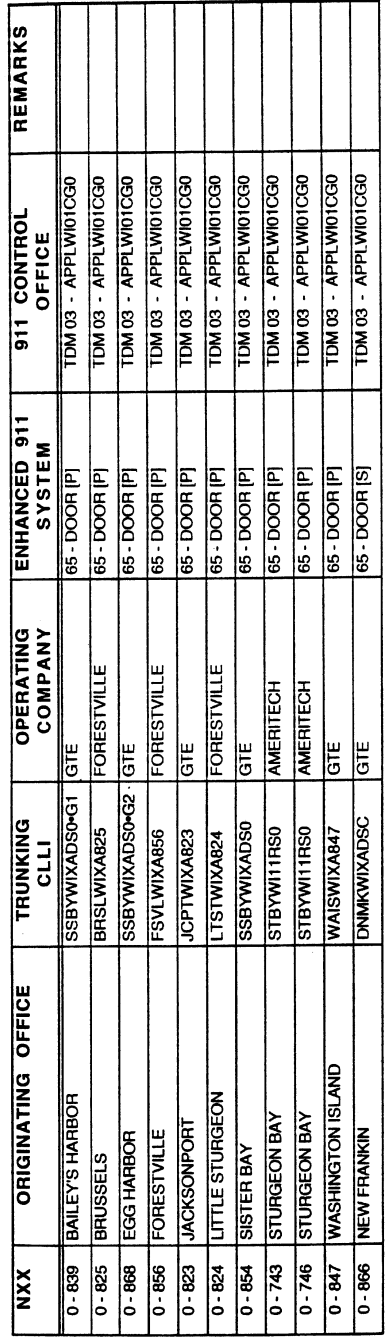

[P] = PRIMARY CNTY [S] = SECONDARY CNTY NXX  $0 = 414$ ;  $1 = 608$ ;  $2 = 715$ 

DRW.01/23/95

Ameritech 911

## SECTION C

### **SECTION C**

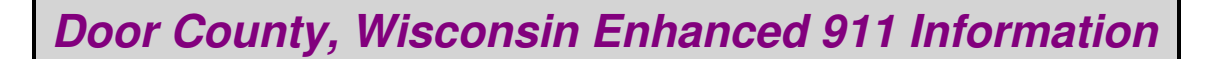

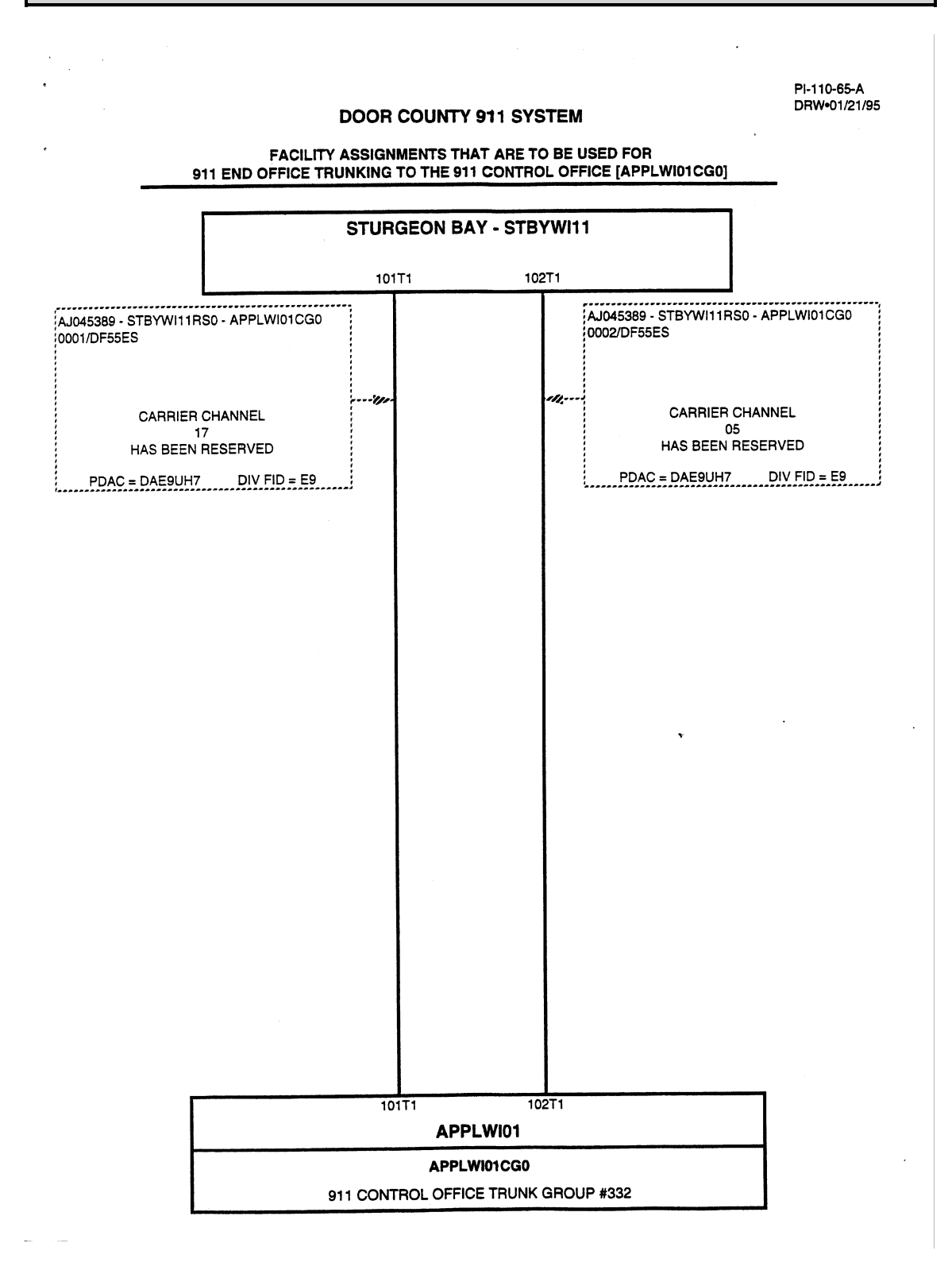

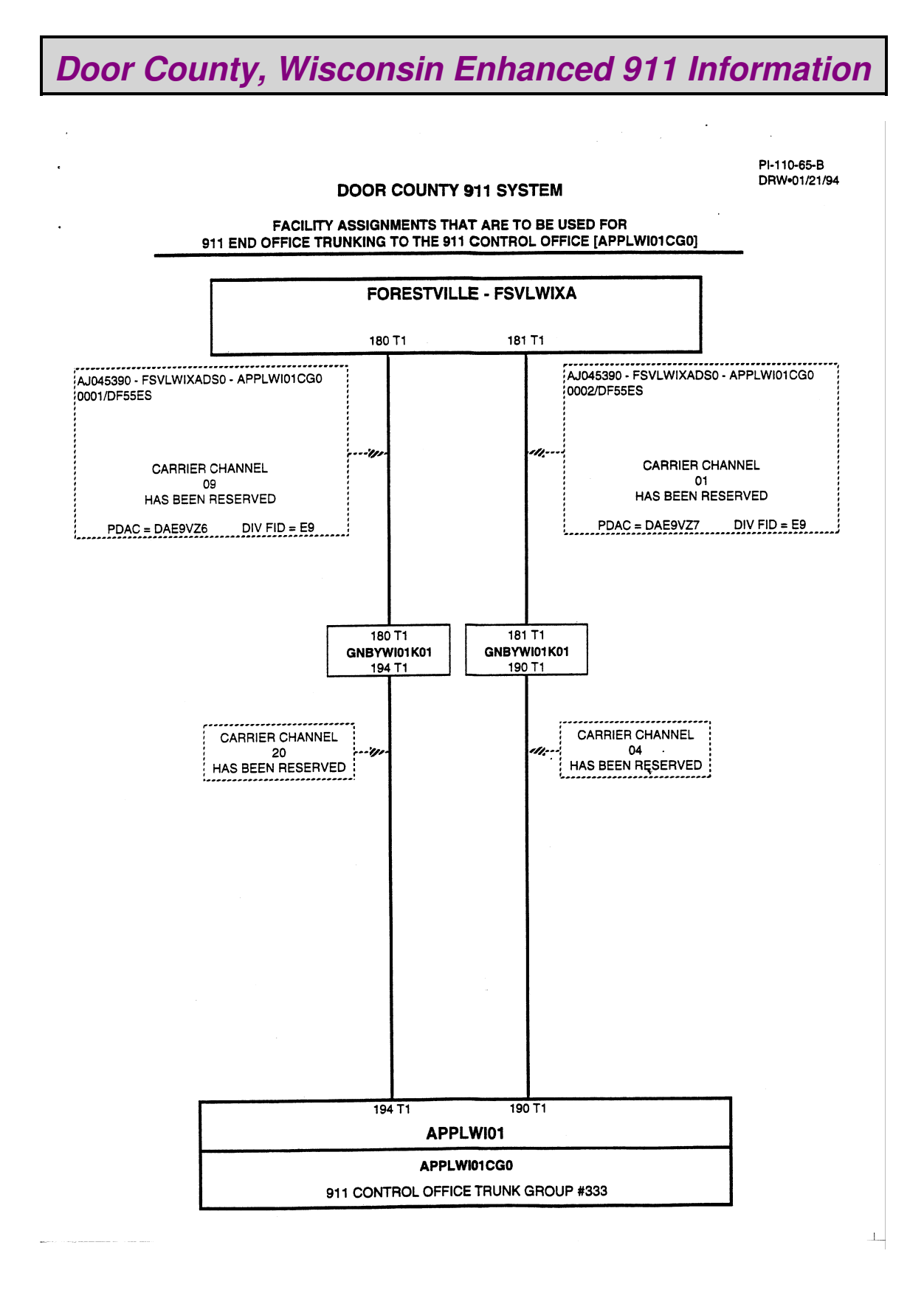

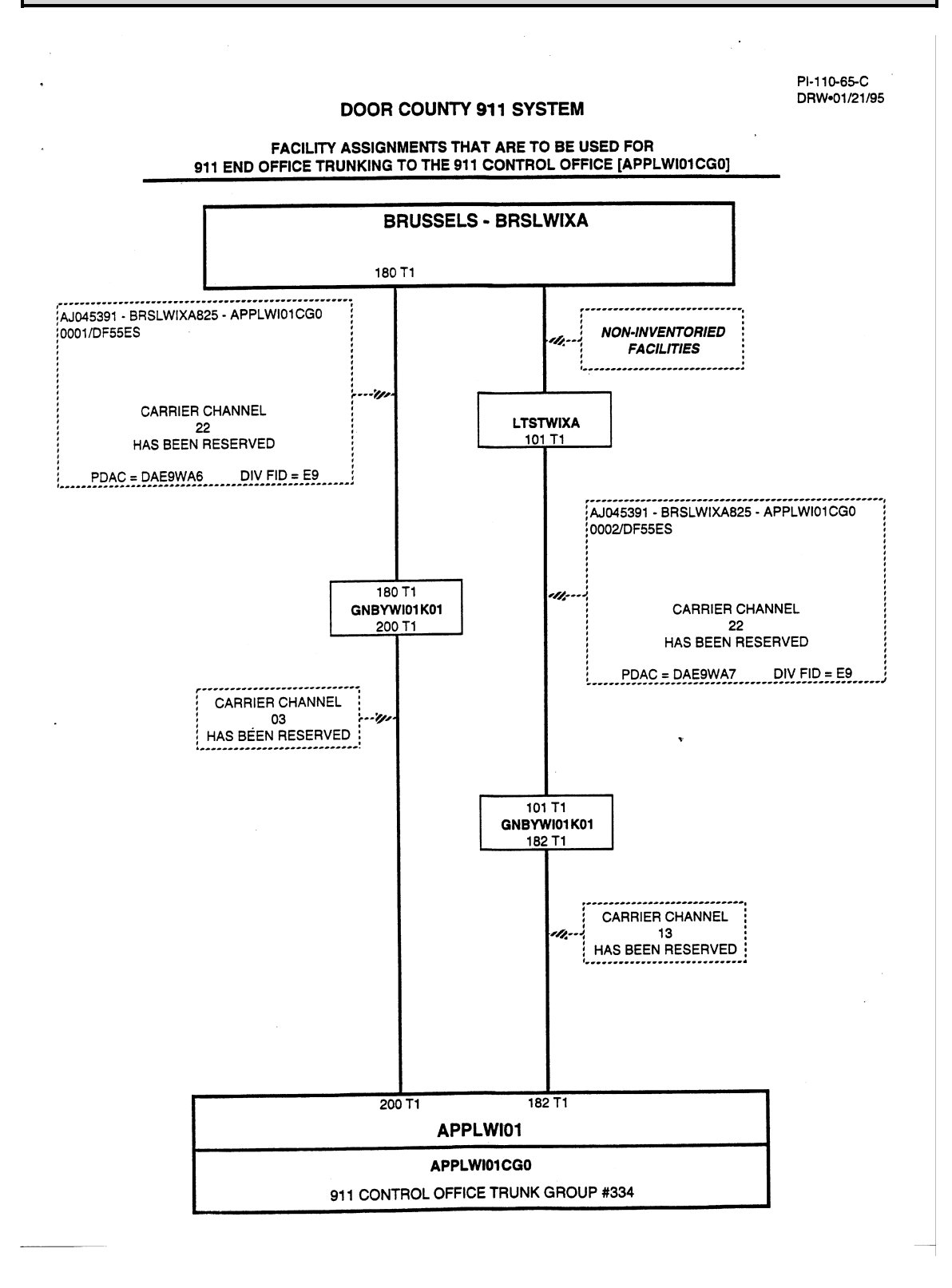

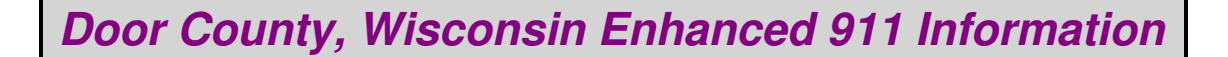

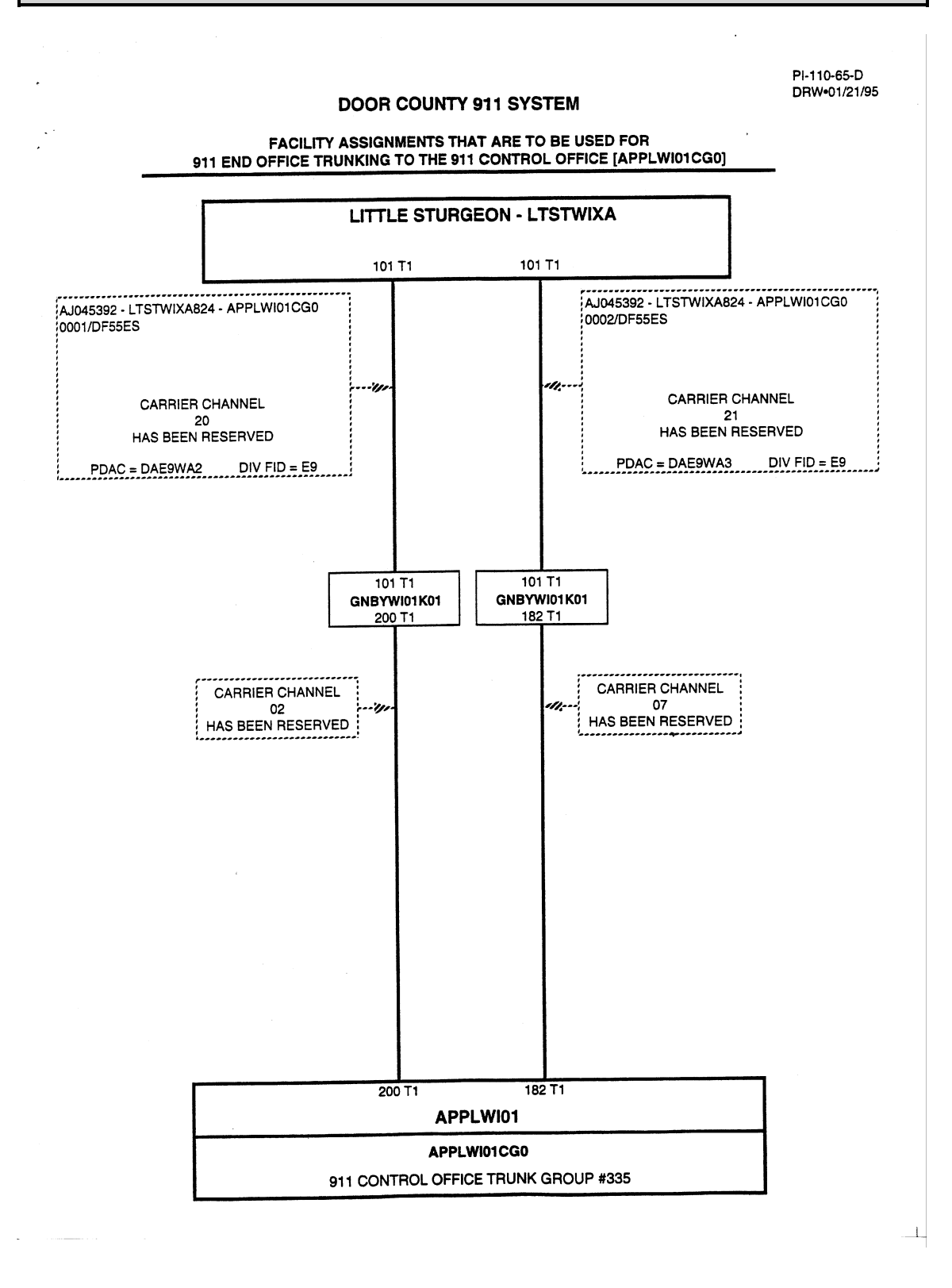

 $\bar{\epsilon}$ 

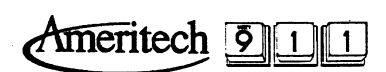

## SECTION D

### **SECTION D**

 $\bar{\epsilon}$ 

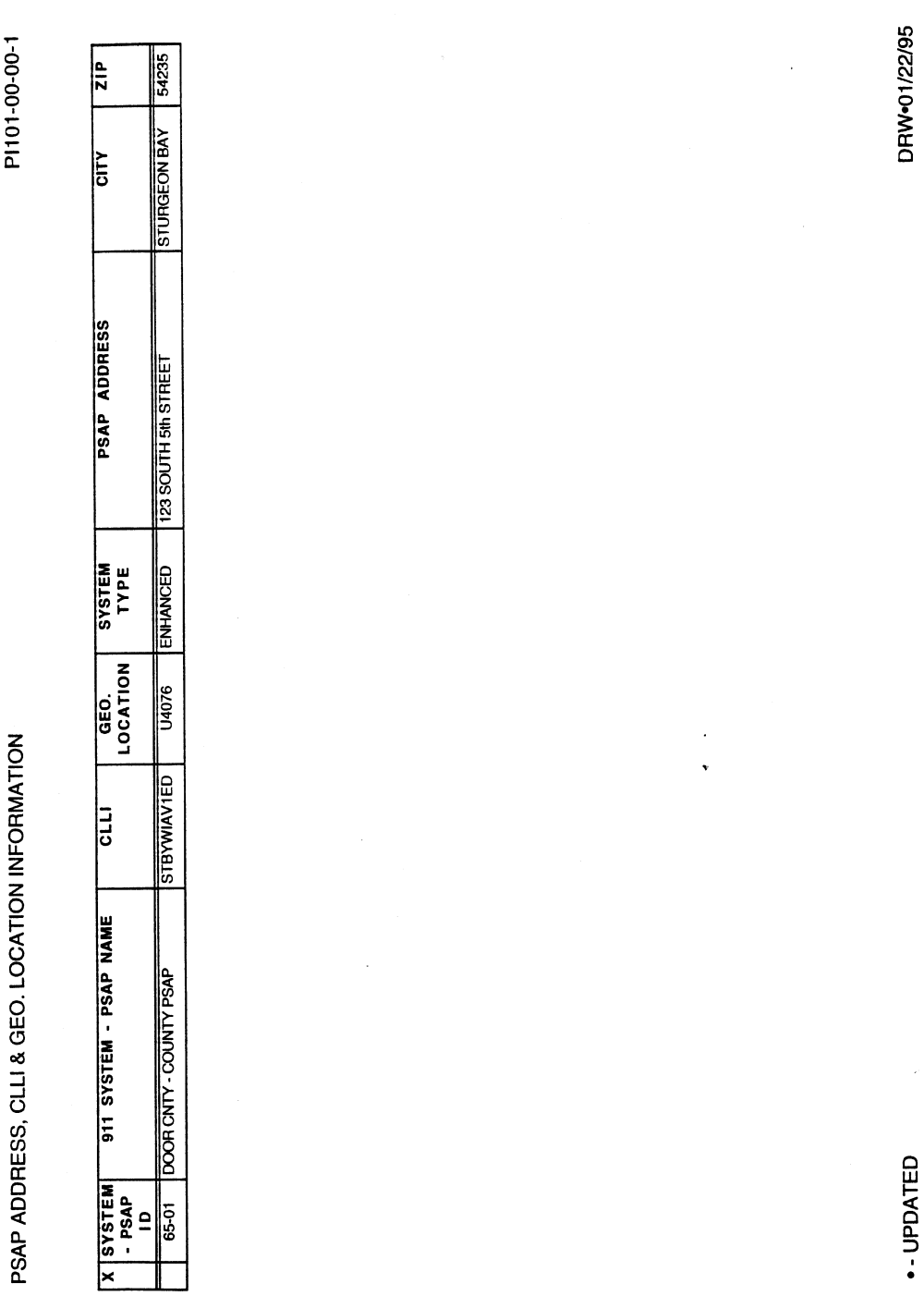

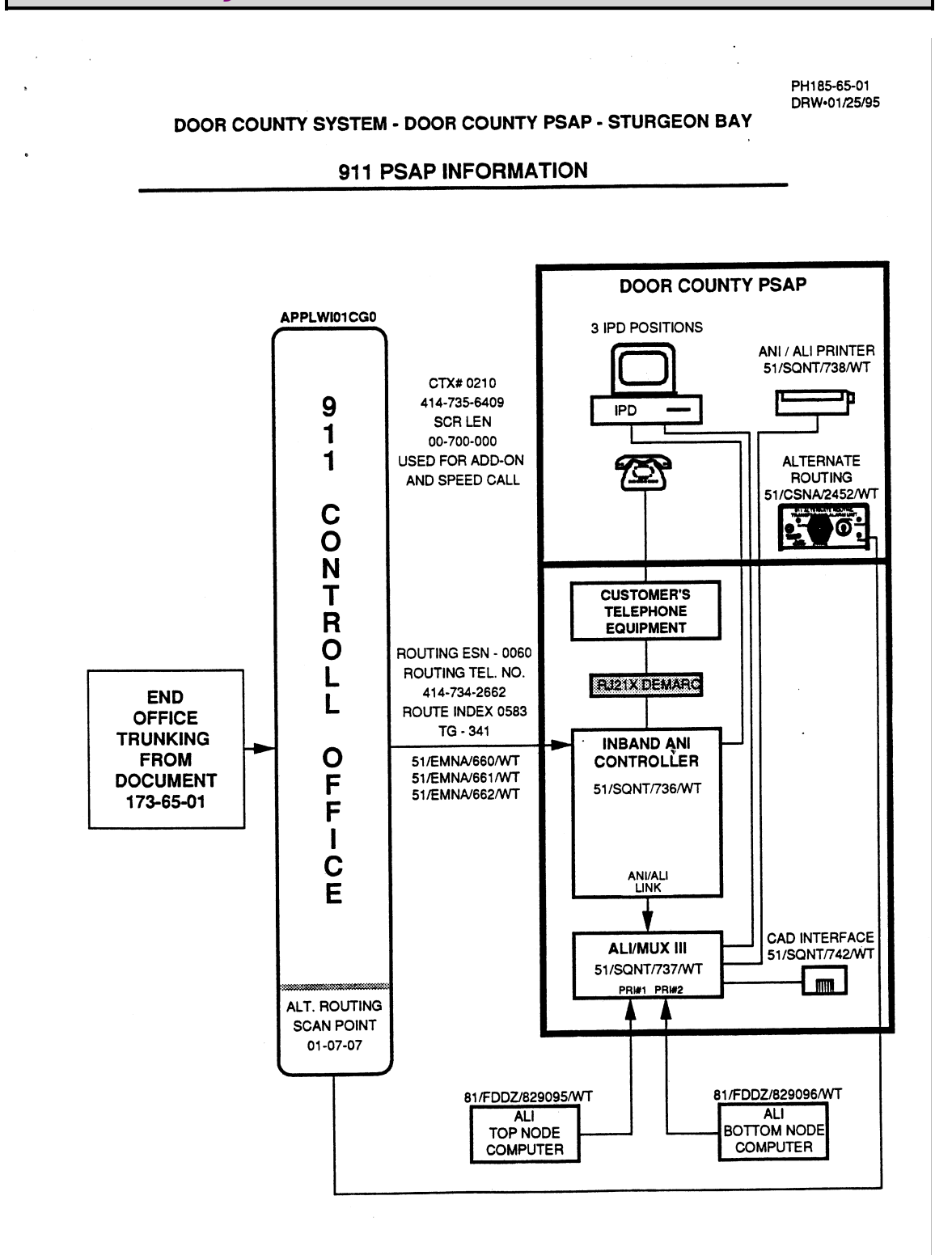

PH193-00-00-1

911 CONTROL OFFICE TO PSAP ROUTING INFORMATION

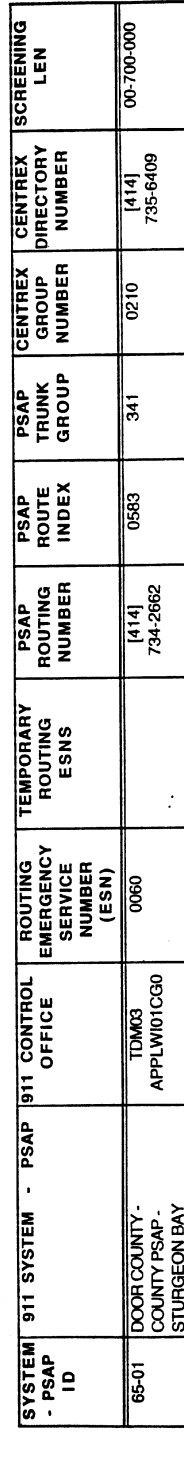

DRW•01/22/95

Ameritech 2000

## SECTION E

### **SECTION E**

 $\mathbf{A}$ 

### PLANNED - "SQNT" PSAP EQUIPMENT

 $\star$ 

 $\bar{\epsilon}$ 

### PH190-00-00-1

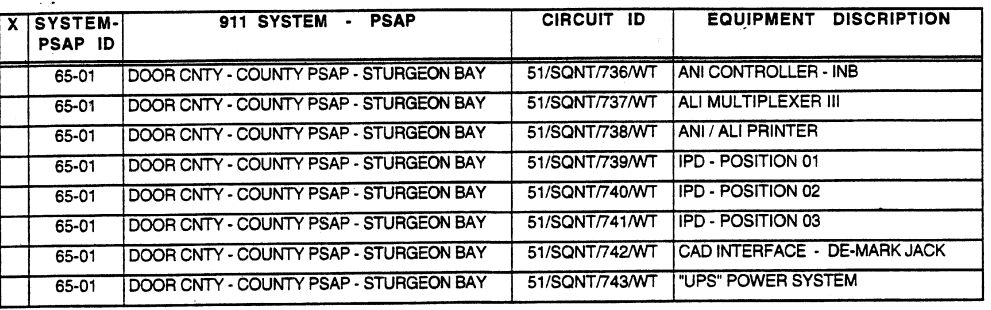

DRW=01/22/95

 $\hat{\mathbf{v}}$ 

 $\mathbf{I}$ 

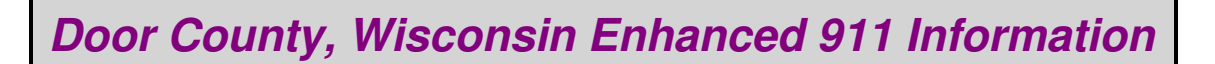

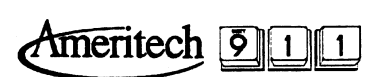

## SECTION F

### **SECTION F**

Ġ,

 $\ddot{\phantom{0}}$ 

### PLANNED - 911 TANDEM TO PSAP "EMNA" CIRCUITS

 $\frac{1}{2}$ 

### PH191-00-00-1

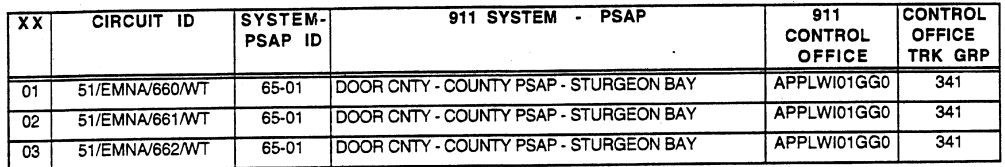

### XX = CIRCUIT POSITION IN ANI CONTROLLER

DRW=01/22/95

 $\bar{i}$ 

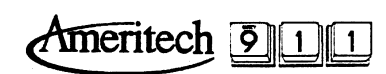

## SECTION G

## **SECTION G**

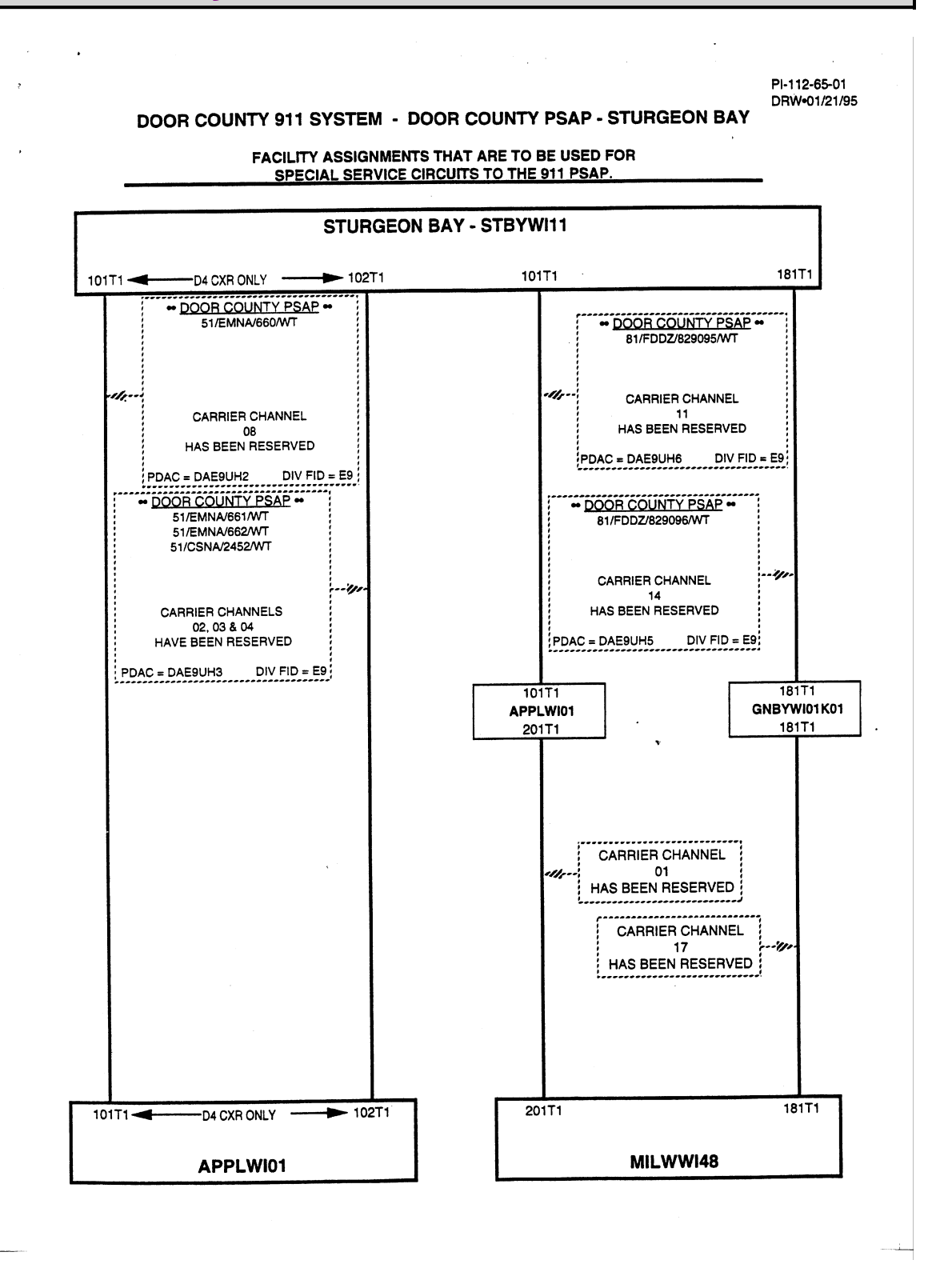

 $\bar{z}$ 

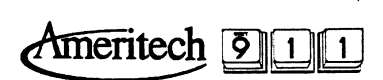

## SECTION H

## **SECTION H**

 $\perp$ 

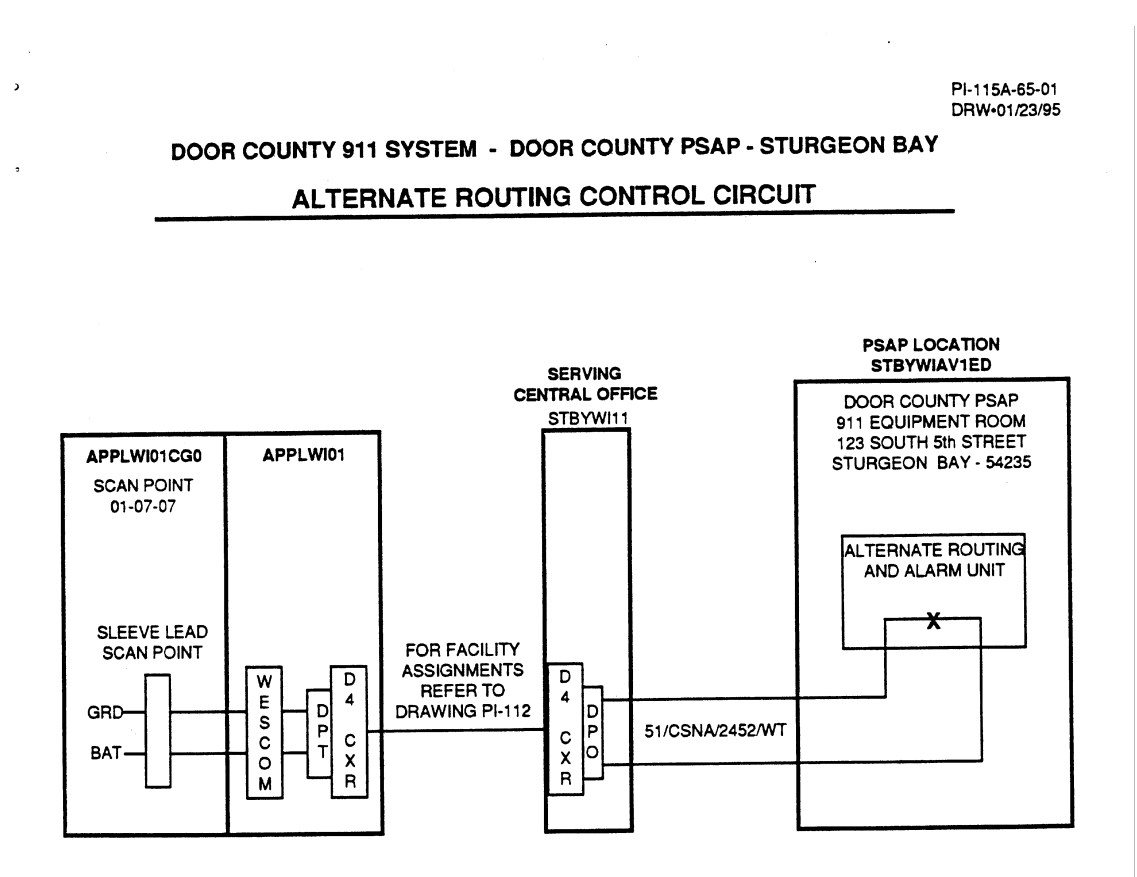

THE ABOVE DRAWING REPRESENTS THE ALTERNATE ROUTING CONTROL CIRCUIT FOR THE DOOR COUNTY PSAP, IN THE DOOR COUNTY 911 SYSTEM.

WHEN THE ALTERNATE ROUTING FEATURE IS ACTIVATED, ALL 9-1-1 CALLS FOR THIS LOCATION WILL BE RE-ROUTED TO A PRE-DESIGNATED LOCATION.

THIS CIRCUIT SHOULD BE DESIGNED PER DRAWING WT-99509-01, AND USE A WESCOM, 7360-00, ISSUE 3 [DLSEWB11AB].

### PSAP ALTERNATE ROUTING . "CSNA" CIRCUIT INFORMATION

 $\mathbf{B}$ 

192-00-00-1

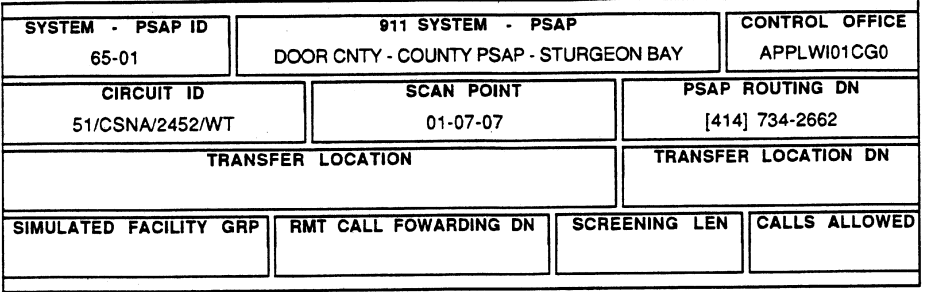

CALLS ARE ROUTED TO TRANSFER LOCATION WHEN SCAN POINT IS OPERATED. 01/25/95

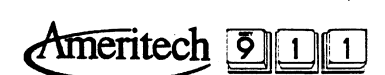

## SECTION I

## **SECTION I**

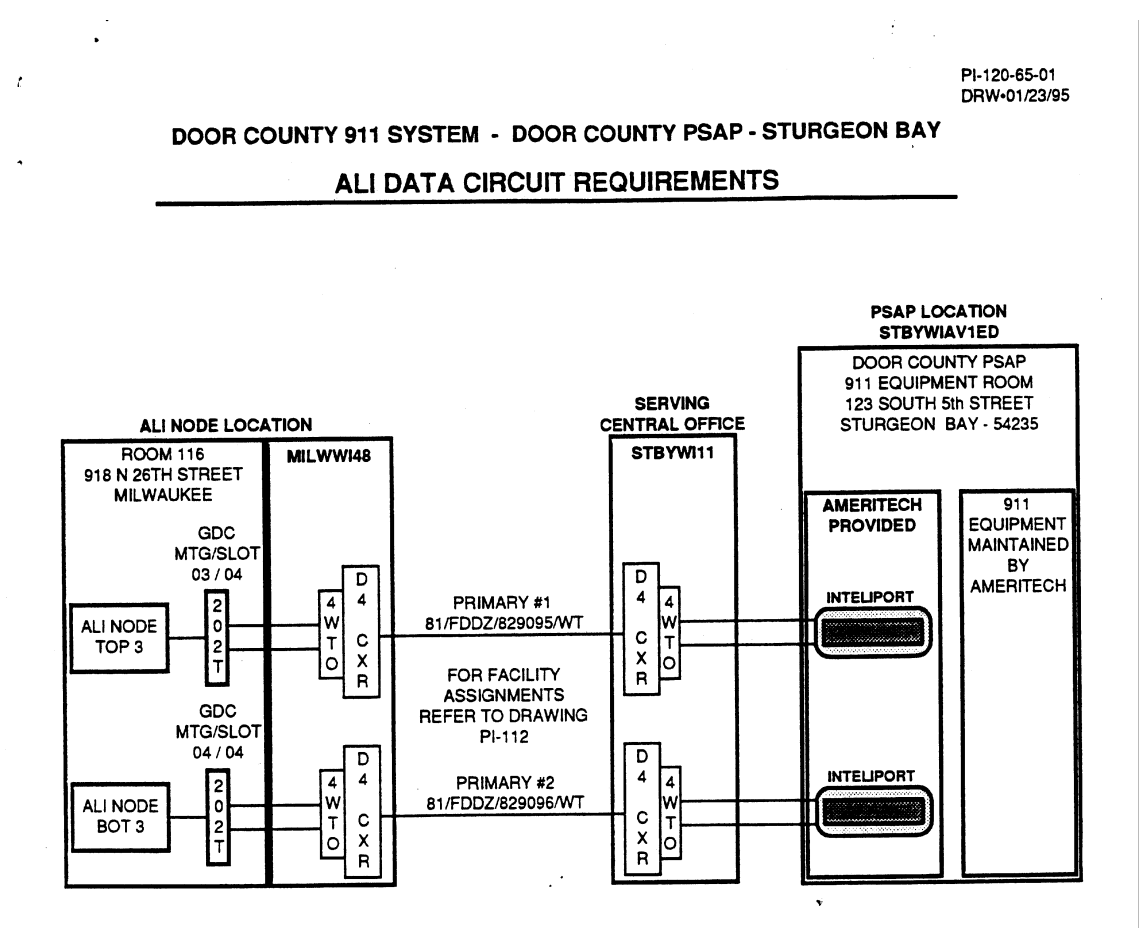

THE ABOVE DRAWING REPRESENTS THE "FDDZ" ALI DATA LINKS THAT ARE REQUIRED FOR THE DOOR COUNTY PSAP, IN THE DOOR COUNTY 911 SYSTEM.

THE FOLLOWING ARE THE CIRCUIT REQUIREMENTS...

EACH CIRCUIT MUST BE ROUTED OVER DIVERSE FACILITIES AND DIVERSE FACILITY ROUTES WHERE POSSIBLE. IF THE CIRCUITS CROSS LATA BOUNDARIES, THE DATA LINKS WILL BE ASSIGNED TO DIVERSE AMERITECH OCN FACILITIES.

EACH CIRCUIT WILL BE FOUR WIRE, FULL DUPLEX WITH CONTINUOUS CARRIER AND SET FOR 1200 BAUD-ASYNCHRONOUS.

FOR EACH DATA CIRCUIT, AMERITECH WILL PROVIDE THE THE 202T DATA SETS AT THE 26th STREET LOCATION AND THE TELTREND INTELIPORT™ 1 DATA STATION TERMINATION AT THE PSAP LOCATION.

THE CUSTOMER WILL PROVIDE THE 202T DATA SETS AT THE PSAP LOCATION.

PH144-00-00-1

 $\hat{c}$ 

ALI NODE PORT ASSIGNMENTS

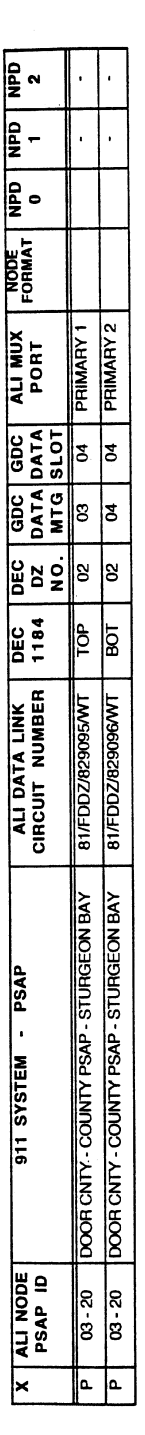

"X" = A + ACTIVE; P + PLANNED; T + TEST MODE; PS + PLANNING STAGE

DRW-01/22/95
# **Table Name**

Enhanced 911 Emergency Service Number

# **Functional Description of Table E911ESN**

All E911 tables (except E911SRDB − which is optional) are required for Enhanced 911 (E911) Emergency Service.

E911 trunks can be dedicated for incoming 911 calls (datafilled in table TRKGRP with trunk group type E911). E911 type trunks support both Multi−Frequency (MF) and Dial−Pulse (DP) signaling formats in accordance with the following conditions:

- E911 trunks can be specified as either MF or DP in table TRKSGRP, field IPULSTYP.
- MF and DP signaling formats are valid only for *called* digit collection. Automatic Number Identification (ANI) digits are always collected as MF signals.
- If direct seizure is desired, MF signaling can recognize a direct seize several seconds earlier than DP signaling. Since there is no functional difference, MF direct seizure is recommended.

Any outgoing (wink−start) trunk from the end−office that is capable of spilling ANI and conforms to Feature Group C signaling can interface with an incoming E911 trunk at the E911 tandem.

Table E911ESN associates an Emergency Service Number (ESN) with a flash−control field, a primary Public Safety Answering Point (PSAP) name, and up to six secondary PSAP names. Secondary PSAPs are used in call transfers made by a primary PSAP attendant.

This table stores all the PSAPs (maximum of seven) for each of the ESNs. The information for each ESN also contains a flash field.

The order of the secondary PSAPs at all E911 offices need not be the same. However, within each office, all the PSAPs in a table column must correspond to the same type of agency (for example, fire department). It is the responsibility of the operating company to confer with the PSAP agencies and reach a common agreement as to the location of the types of agencies in this table. Values of fields PRIMPSAP, and PSAP1 to PSAP6 are names of PSAPs already datafilled in table E911PSAP and are intended to indicate the type of service provided, for example, RALEIGHFIRE. All secondary PSAPs providing a particular service, for example a fire department, must be datafilled as the same field, PSAP1. If a particular emergency service zone does not offer a particular emergency service, that field must be datafilled as "NONE." Selective transfer codes  $*11$  through  $*16$  dialed by the PSAP operator correspond to PSAP1 through PSAP6.

A PSAP name can be datafilled in this table only if it already exists in table E911PSAP. Of the seven PSAPs, PRIMPSAP is always the primary PSAP. For example, police might be the primary PSAP and the other six are secondary PSAPs (fire, ambulance, poison control, rescue, and so on).

If, for any reason, a particular emergency service other than the primary PSAP is not being provided by the Emergency Service Zone (ESZ), then the value "NONE" must be entered as the PSAP name for that field. The value "NONE" can be entered as a default PSAP name for any secondary PSAP, but not for a primary PSAP.

# **Regenerated ANI Format**

The E911 feature requires ANI information from an end−office. The E911 tandem uses ANI information to facilitate selective routing which is regenerated to the PSAP. The sequence for transmitting ANI information is as follows:

- 1. The end−office transmits ANI information to the E911 tandem.
- 2. The E911 tandem regenerates ANI data and outpulses the data, along with information digits to the PSAP. The E911 tandem transmits the data by standard multifrequency pulses.

ANI information is outpulsed to the PSAP in the form of  $Key$  Pulse  $(KP)$  + Information Digit + NXX−XXXX + Start (ST), where NXX−XXXX is the ANI Directory Number (DN) of the calling station.

E911 offers single−digit and three−digit information digit formats for transmitting ANI data, as well as substitute ANI codes that can be used in the event of ANI failure or in cases where an end−office is not equipped for ANI operation. The choice of ANI format is left to the operating company and is determined on a per−office basis.

# **Single−Digit Information Digit**

In the single−digit information digit format, the single digit is encoded so that it represents both the calling party's Numbering Plan Digit (NPD) and a flash−control signal. The E911 tandem outpulses the ANI information to the PSAP in the form of standard MF pulses. These pulses are sent in the following order:

- 1. Key Pulse (KP) digit.
- 2. Encoded single−digit information digit representing the calling party's NPD and a flash−control signal.
- 3. ANI DN. Normally the billing DN of the originating station.
- 4. Start (ST) signal.

A single information digit is encoded according to a combination of the following values:

- The value of the flash−control field setting: 0 for no flash, 1 for flash. This flash−control value is assigned for each ESN and is operative only on ANI consoles equipped with flash display.
- The value of the NPD that represents the calling party's Numbering Plan Area (NPA): 0, 1, 2, or 3. Because there are four NPDs to represent NPAs, four NPAs are supported with the single−digit information digit format.

The value of the flash−control field combined with the value of the NPD constitute the encoded information digit. For example, an E911 tandem serves four NPAs, the PSAPs are equipped with flashing ANI display units, and the telephone operating company has assigned one PSAP as the primary PSAP for all Foreign Exchange (FX) lines terminated outside the E911 service area. FX lines are used in this example because additional call handling by the PSAP attendant may be required.

If the flash−control field for the FX caller's ESN is datafilled as "ON" (1), the information digit shown in the ANI format causes a flashing display of the calling party's DN, complete with an encoded digit representing the caller's NPA.

The following table gives the determination of the single−digit information digit.

#### −−−−−−−−−−−−−−−−−−−−−−−−−−−−−−−−−−−−−−−−−−−−−−−−−−−−−−−−−−−−−−−−−−−−−−−−−−−−−−−−−−−−−−−−−−−−−− *Single−Digit Information Digit Determination*

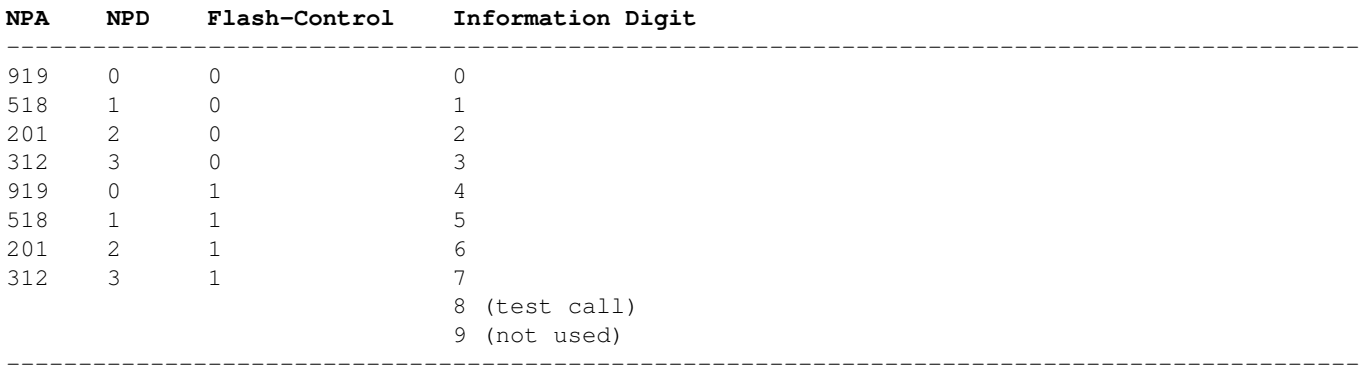

The information digit is used at the PSAP in the following manner:

- 0 0 plus ANI DN Displayed Steady
- 1 1 plus ANI DN Displayed Steady
- 2 2 plus ANI DN Displayed Steady
- 3 3 plus ANI DN Displayed steady
- 0 4 plus ANI DN Displayed Flashing
- 1 5 plus ANI DN Displayed Flashing
- 2 6 plus ANI DN Displayed Flashing
- 3 7 plus ANI DN Displayed Flashing
- 8 8 for Maintenance Test Call

The following conditions apply to the use of the single−digit information digit:

- An E911 tandem must serve an area with four or fewer NPAs.
- The PSAPs connected to the E911 tandem must be equipped with appropriate ANI consoles to display flash.

# **Information Digit Format (NPA)**

Feature AN0930 enhances the E911 tandem by allowing the support of up to 16 NPAs.

For the NPA, the three digits are not encoded and no flash signal is provided. Instead, the three digits correlate directly to the calling party's NPA.

The format for sending ANI data is the same for three−digit and one−digit information digits: ANI information outpulsed to the PSAP in the form KP + Information Digit (NPA) + NXX−XXXX + ST, where NXX−XXXX is the ANI DN of the calling station. With the three−digit format, however, the information digits are normally the calling station's NPA. Because the three digits bear a one−to−one correlation to the calling party's NPA, no encoding is required and no flash is provided. The pulses are sent in the following order:

- 1. Key Pulse (KP) digit.
- 2. Information digit representing the calling party's NPA.
- 3. ANI DN. Normally the billing DN of the originating station.
- 4. Start (ST) signal.

# **Substitute ANI Formats**

An end−office can still be part of the E911 system, even if it is not equipped for ANI operation or cannot outpulse the digits 911. In this case, an emergency call is recognized by being routed over a dedicated E911 trunk group.

If a 911 call without ANI information is received or if ANI failure has occurred, the E911 tandem generates a substitute ANI DN code. This substitute code can take one of the following two forms:

- Substitute NPD−911−0TTT format (ANI Failure). This format is sent in the case of ANI Failure (ANIF). The code "TTT" indicates the office from which the telephone call originates.
- Substitute 0−911−0000 format (Anonymous Call). This format is sent when an anonymous call is made to a PSAP. An anonymous call is a seven−digit call (non−911) to the directory number of PSAP. However, this substitute code is unnecessary if subscribers are denied directory number access to PSAPs. PSAP attendants and toll operators may be granted directory number access to PSAPs.

When incoming calls to the E911 tandem are in either the Bellcore standard ANI format or the North Electric AMR 4/5 format, the tandem deletes the existing information digits and replaces them with an encoded information digit NPD.

# **Selective Transfer**

Selective transfer is initiated when the PSAP operator uses the speed−calling code format \*11 to \*16 to designate call transfer to PSAP1 through PSAP6 from table E911ESN. Similar emergency services should be datafilled vertacally in table E911ESN. Every ESN designated PSAP1 would, for example, be for a fire DN datafilled in table E911PSAP.

Speed−calling code \*10 designates a selective transfer to the primary PSAP when dialed from any secondary PSAP. Speed–call code \*10 can also be used to transfer the call from a member of the primary PSAP to other members of the primary PSAP or overflow routing for the primary PSAP.

# **Datafill Sequence**

Table E911PSAP must be datafilled before table E911ESN. The size of this table is 1,000 entries since an E911 office serves a maximum of 1,000 ESZs.

# **Datafill**

The following table describes datafill for table E911ESN:

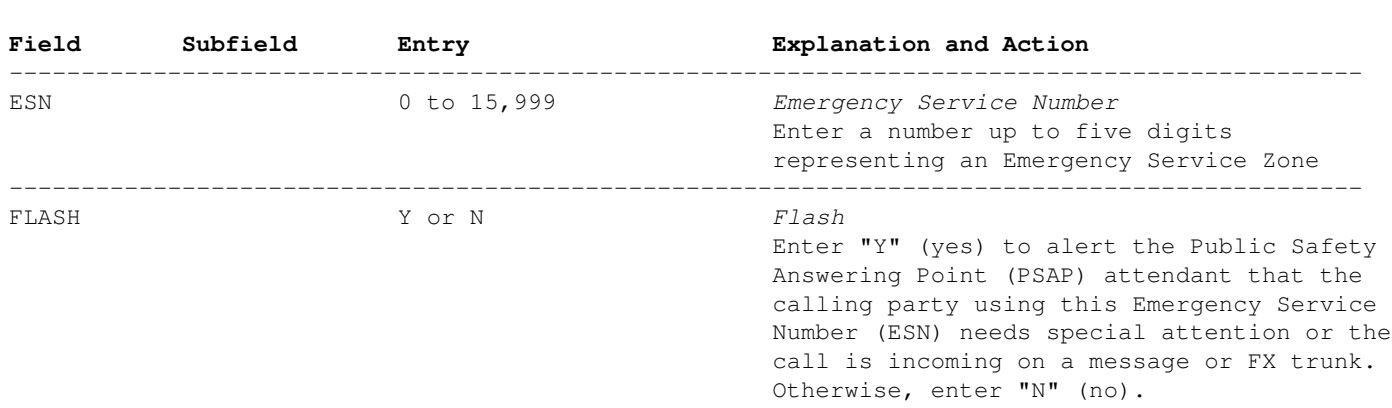

−−−−−−−−−−−−−−−−−−−−−−−−−−−−−−−−−−−−−−−−−−−−−−−−−−−−−−−−−−−−−−−−−−−−−−−−−−−−−−−−−−−−−−−−−−−−−− *Table E911ESN Field Descriptions*

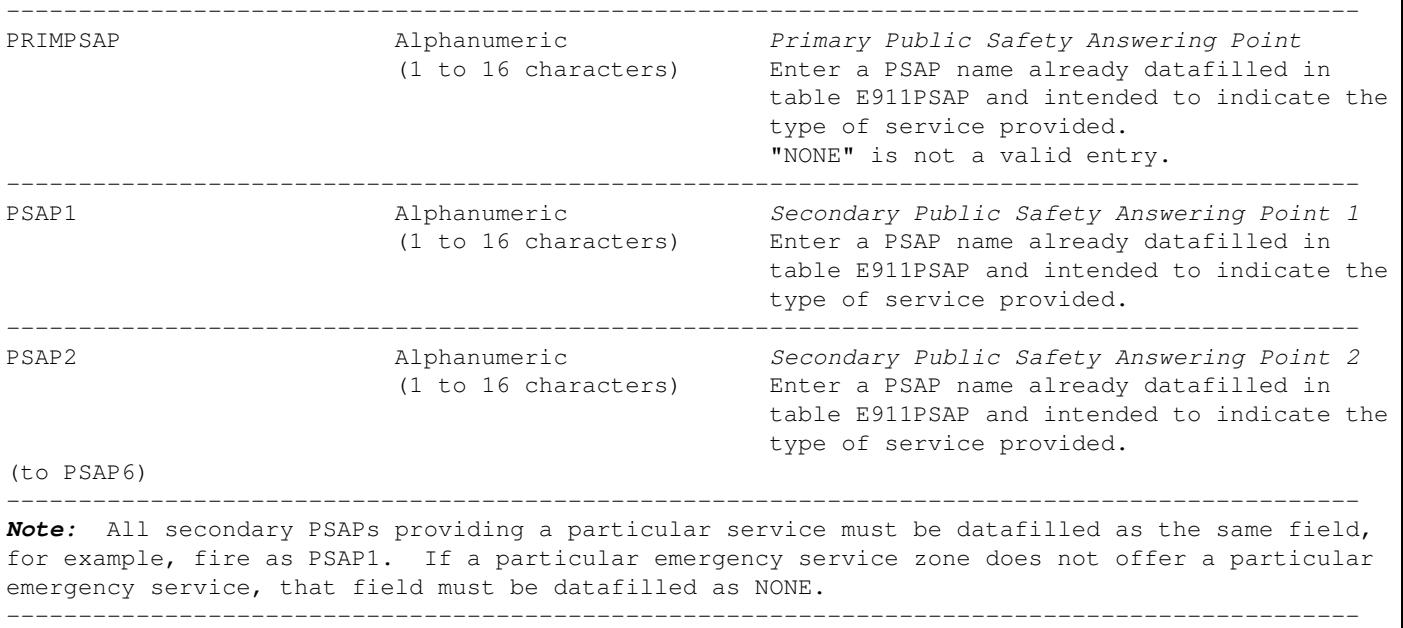

−End−

# **Datafill Example**

The following example MAP display shows sample datafill for table E911ESN.

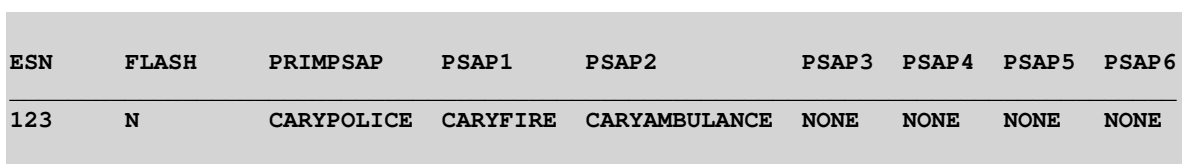

and the state of the

# *Simple X−Band Receive Pre−Amplifier*

# **Overview**

It's possible, without any complicated tuning, to turn an old HughesNet/DirecPC satellite low−noise block downconverter into a very simple 10 GHz receive pre−amplifier with approximately 25 dB of gain and a 0.8 to 1.2 dB noise figure.

The block downconverter model to look out for is from Japan Radio and is labeled "NJR2117FK," with slight differences in the model number based on their noise figure. Model NJR2117FJ has a noise figure of 0.9 dB and model NJR2117FK has a noise figure of 0.8 dB. These downconverters were originally used to convert the 11.7 to 12.2 GHz satellite band down to a 950 – 1450 MHz Intermediate Frequency (IF) range using a 10.75 GHz Local Oscillator (LO) signal and a simple diode mixer.

The stock downconverter's RF input is via a small WR−75 horn antenna and the entire low−noise block downconverter assembly was mounted at the focal point of the satellite dish. The local oscillator and mixer on this downconverter unit are both integrated into a single little 4−pin "can" which will need to be removed for this project. A SMA jack will then be added in its place and will provide the RF output from the downconverter's pre−amplifier stages.

The stock downconverter does have a 12 GHz stripline bandpass filter on the output of the last low−noise amplifier stage. This filter will need to be removed and "jumpered over" using a DC blocking capacitor. Remove the filter using an X−acto knife to cut and lift the traces, then solder in a high−quality, microwave−rated 1.2 pF American Technical Ceramics (ATC) capacitor. You may have to solder in little "flakes" to extend the stripline traces if you can't find the proper size capacitor to fill the gap.

The stock downconverter has an onboard 7808 voltage regulator and was originally powered by a +15 to +24 VDC bias signal coupled into the IF output connector. For convenience, we'll disable this method of powering and use a simple feed−through capacitor to run the voltage in.

The original work on converting these units to X−band pre−amplifiers was done by Chuck Houghton, WB6IGP and Ellwyn Angle, N6CA.

# **Pictures & Construction Notes**

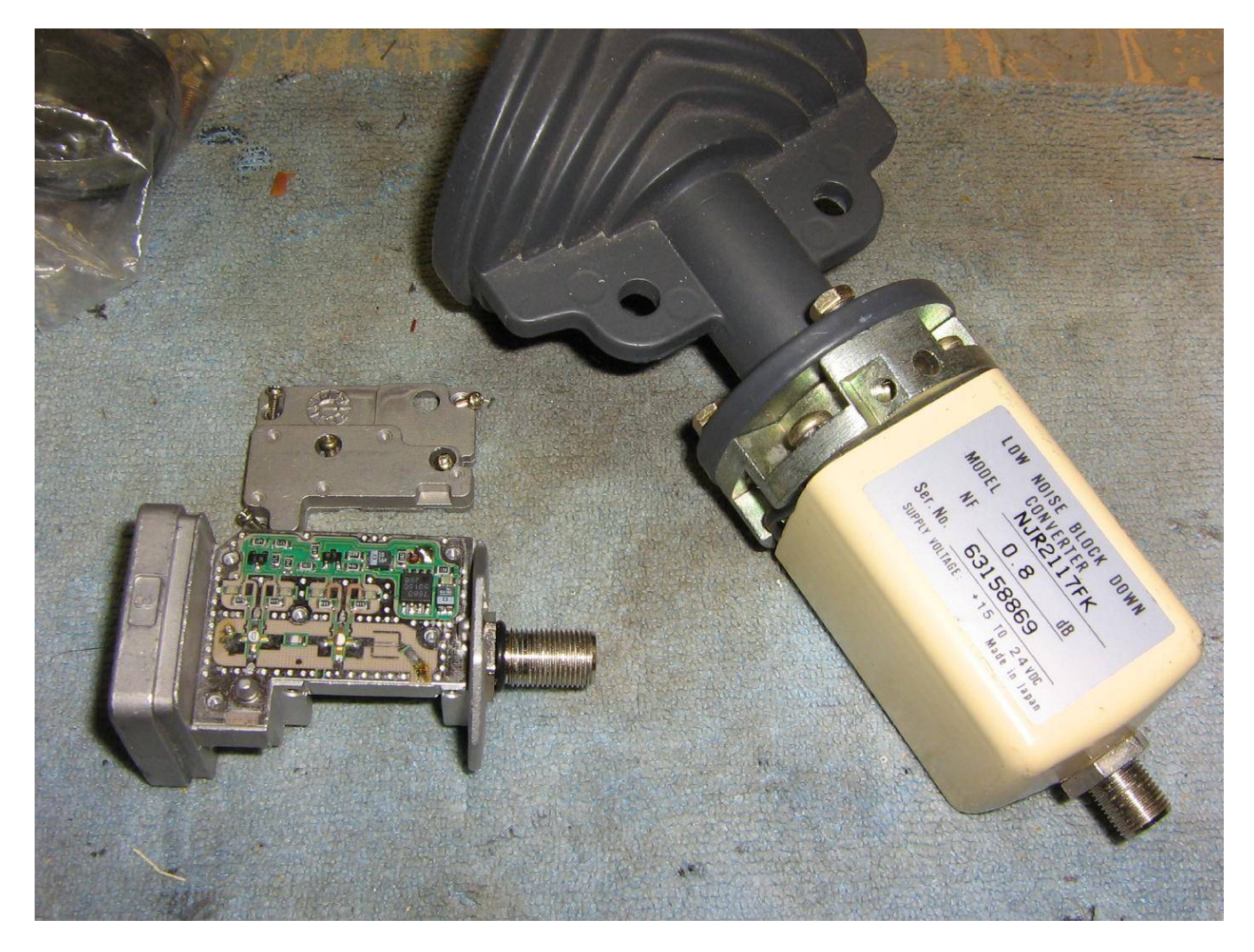

Stock NJR2117FK low−noise block downconverter on the right.

Internal overview on the left.

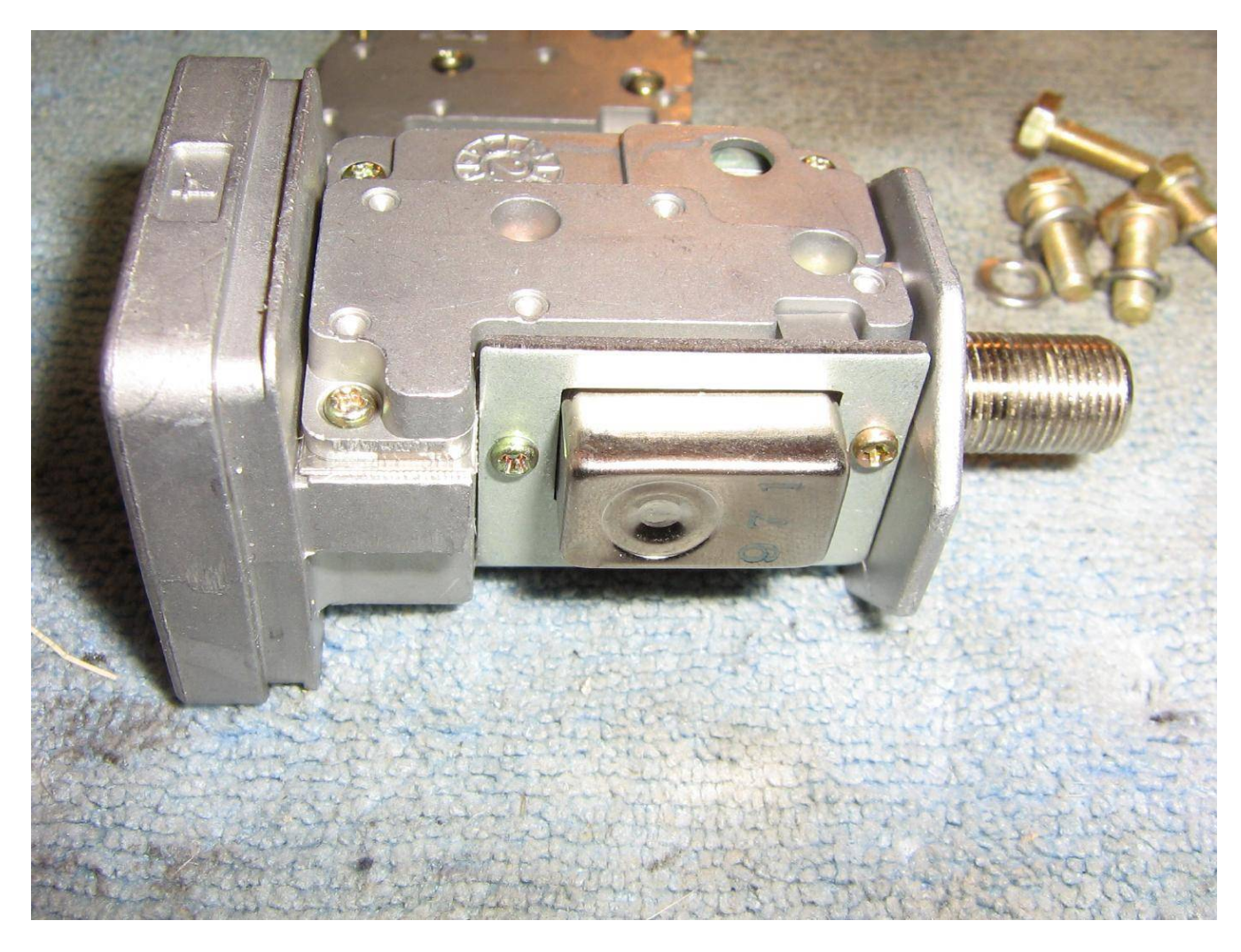

Closeup view of a stock NJR2117FK low−noise block downconverter.

The silver 4−pin "can" contains the local oscillator, which uses a Dielectric Resonator Oscillator (DRO) at around 10.75 GHz, and the diode mixer.

This unit, and the little bracket, will need to be unsoldered and removed. Keep the screws though, as they will hold the SMA connector which will be added for the pre−amplifier's final RF output.

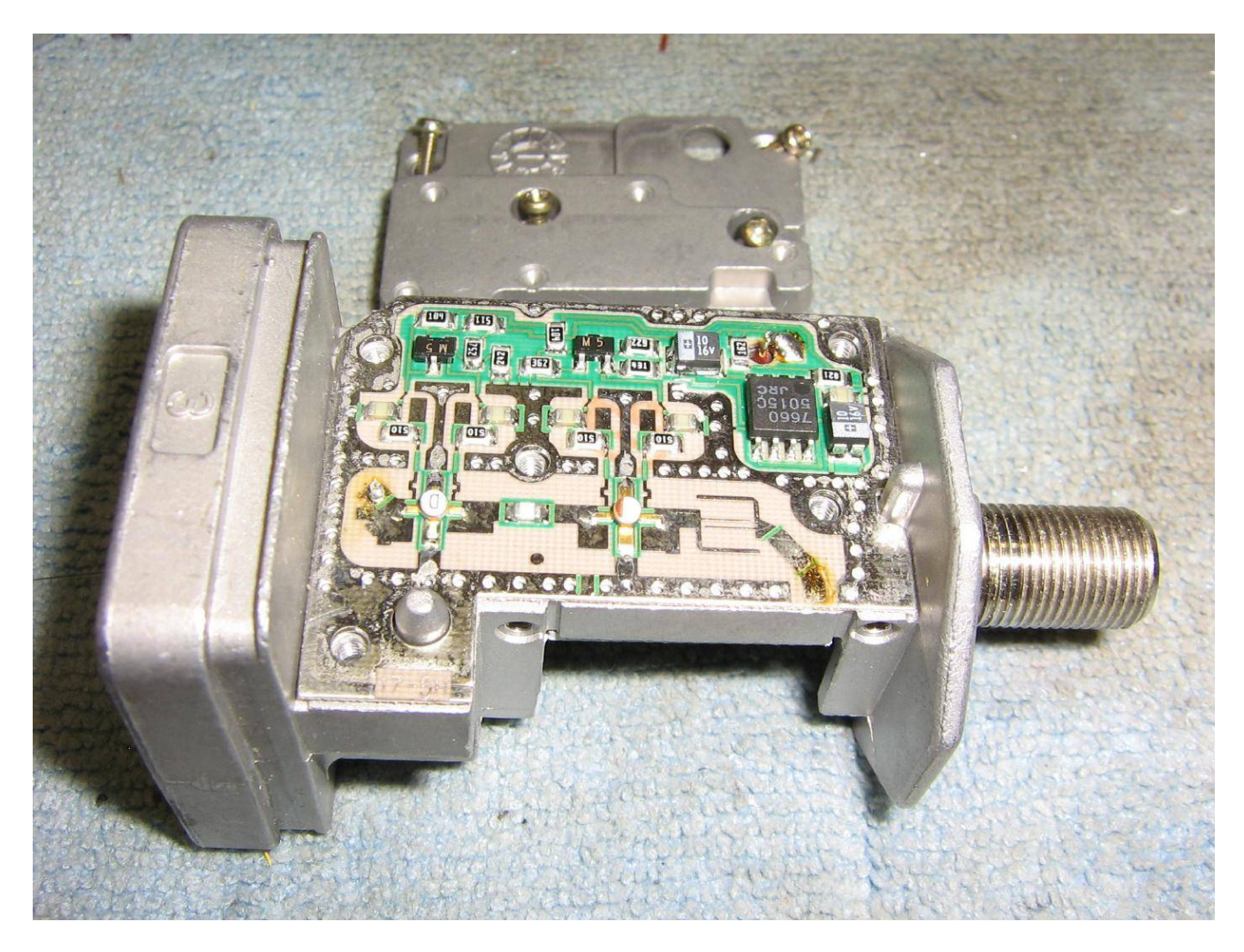

Overview with the local oscillator/mixer can removed.

The RF input, from the WR−75 waveguide, is on the left.

Note the little lip next to the screw hole on the right. This will need to be machined or filed down so the SMA connector sits flat to the pre−amplifier's PC board.

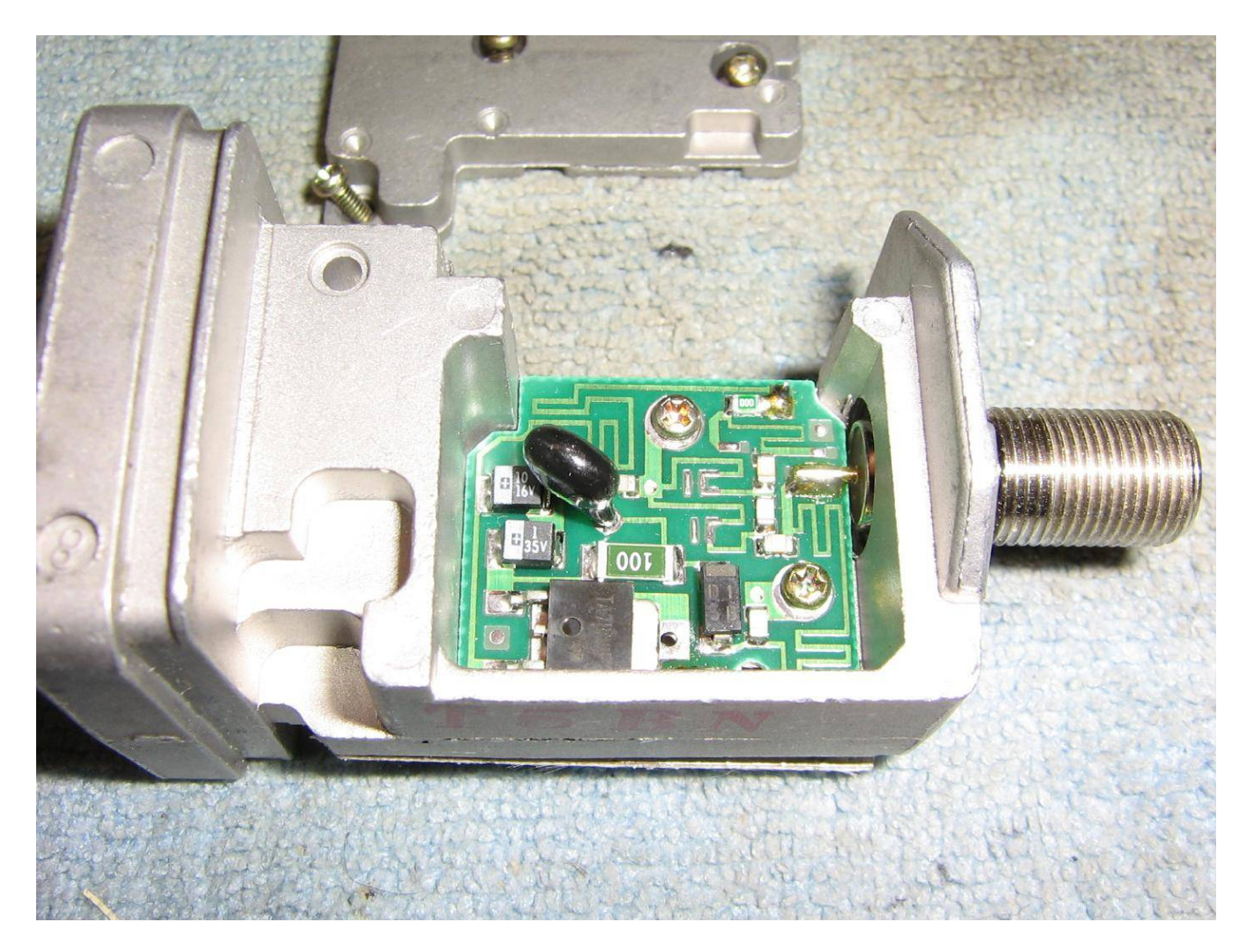

Bottom view of the NJR2117FK low−noise block downconverter showing the IF output connector, voltage input bias tee, surge protection, and 7808 voltage regulator.

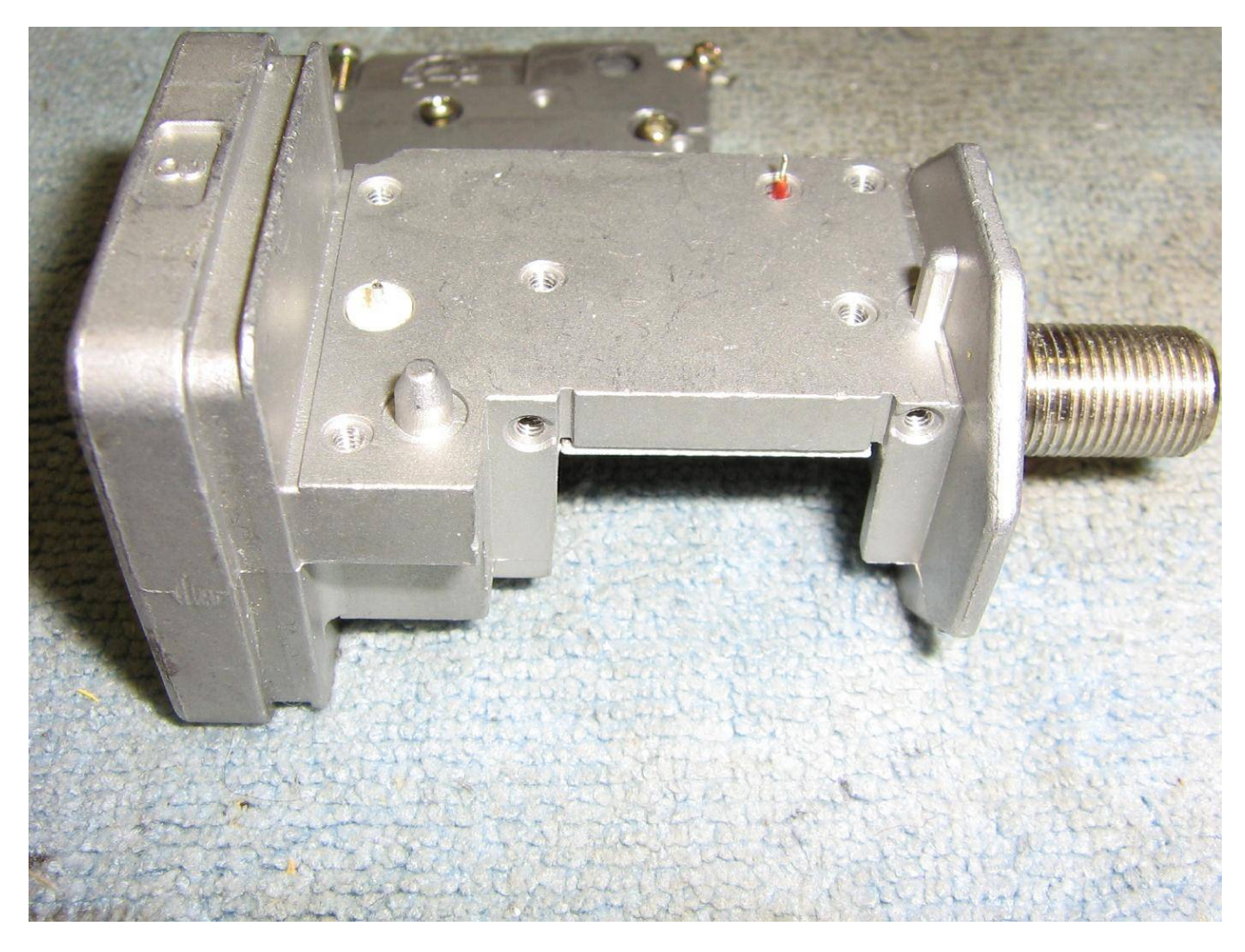

Top view showing the removal of the pre−amplifier PC board.

You'll need to unsolder it at two points, on the RF input antenna probe and the red +8 VDC bias line.

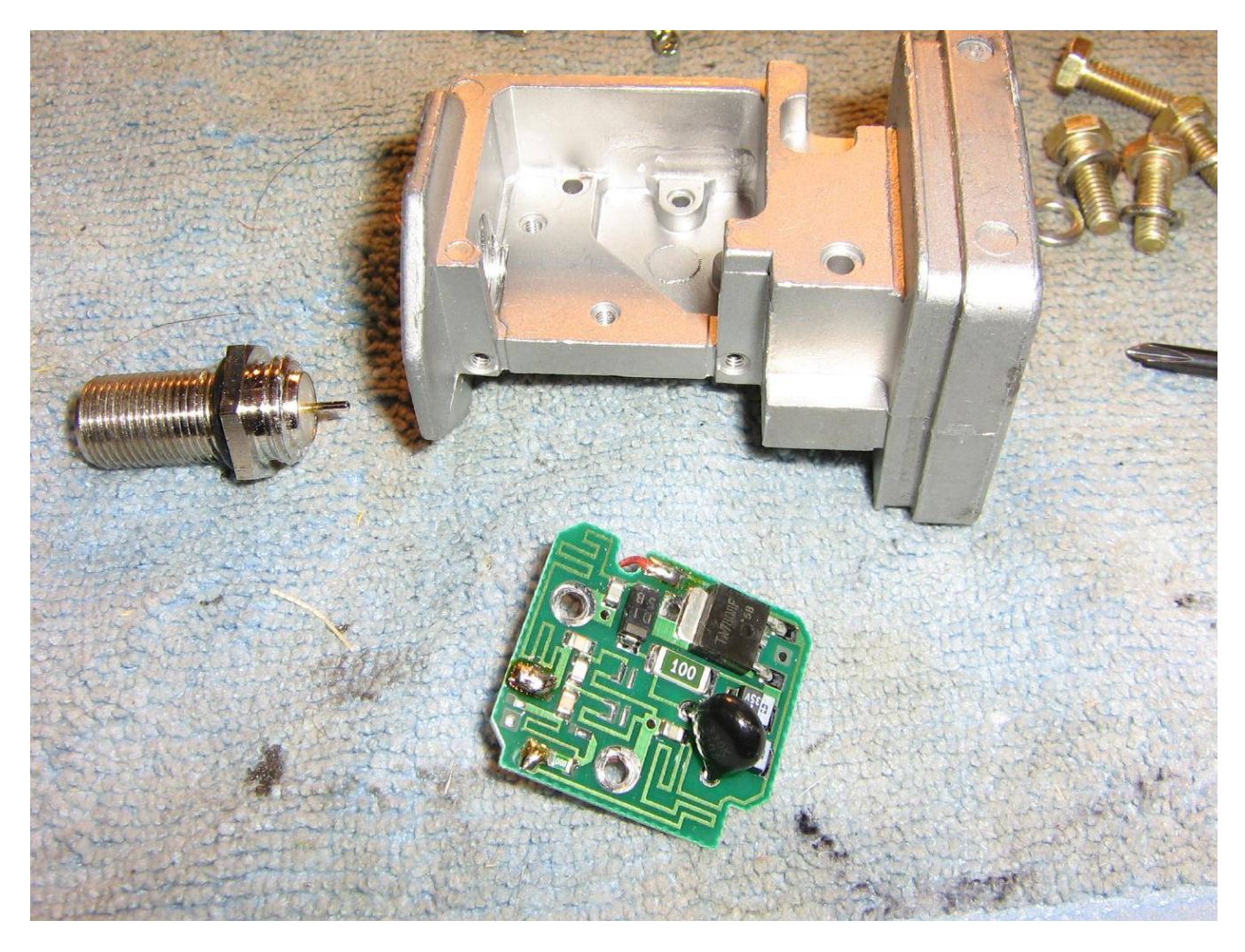

Bottom view showing the removal of the voltage regulator board.

This is probably optional, but you don't want to get any metal shavings on it.

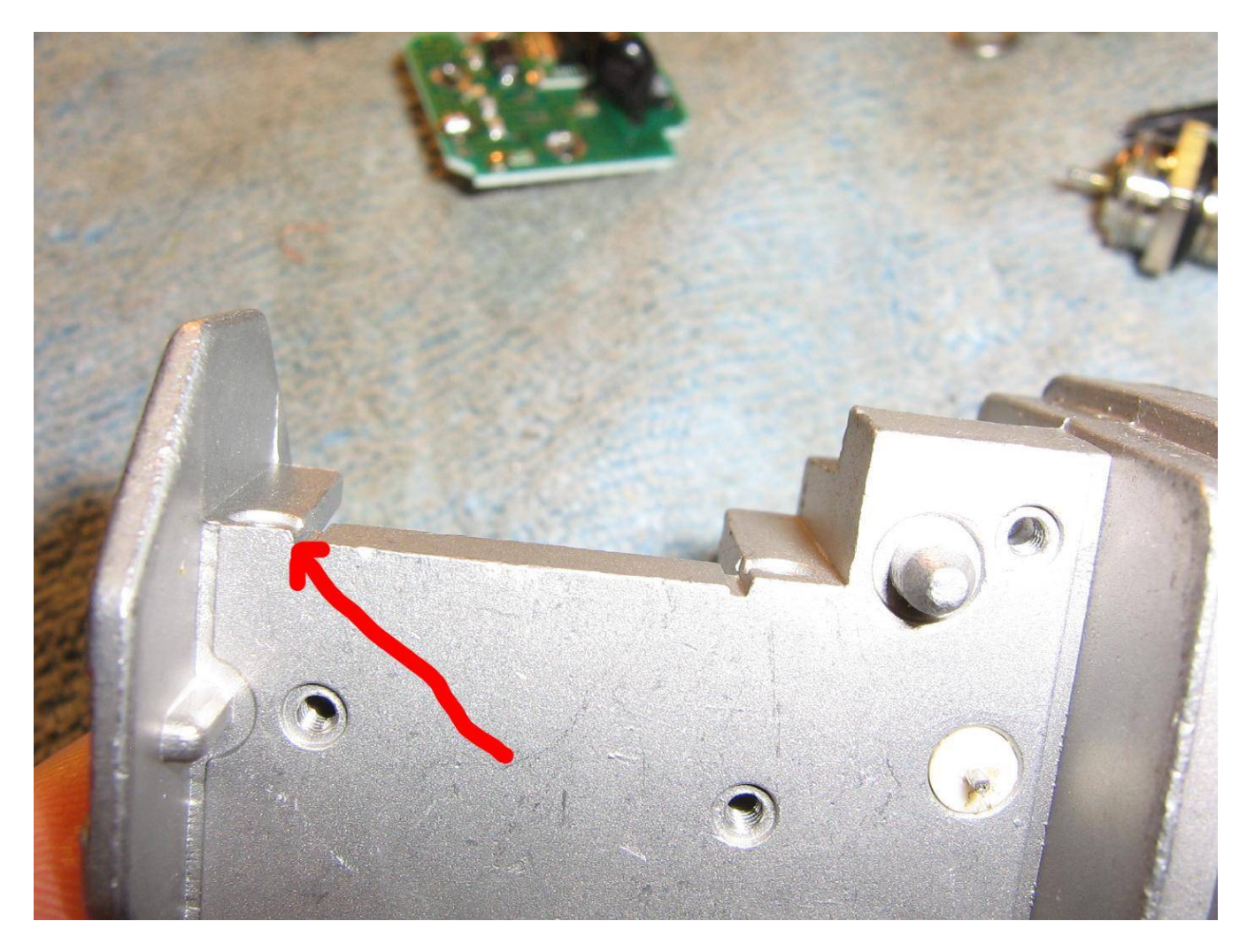

Good overview showing the lip which will need to be machined or filed down so it is parallel with that center section.

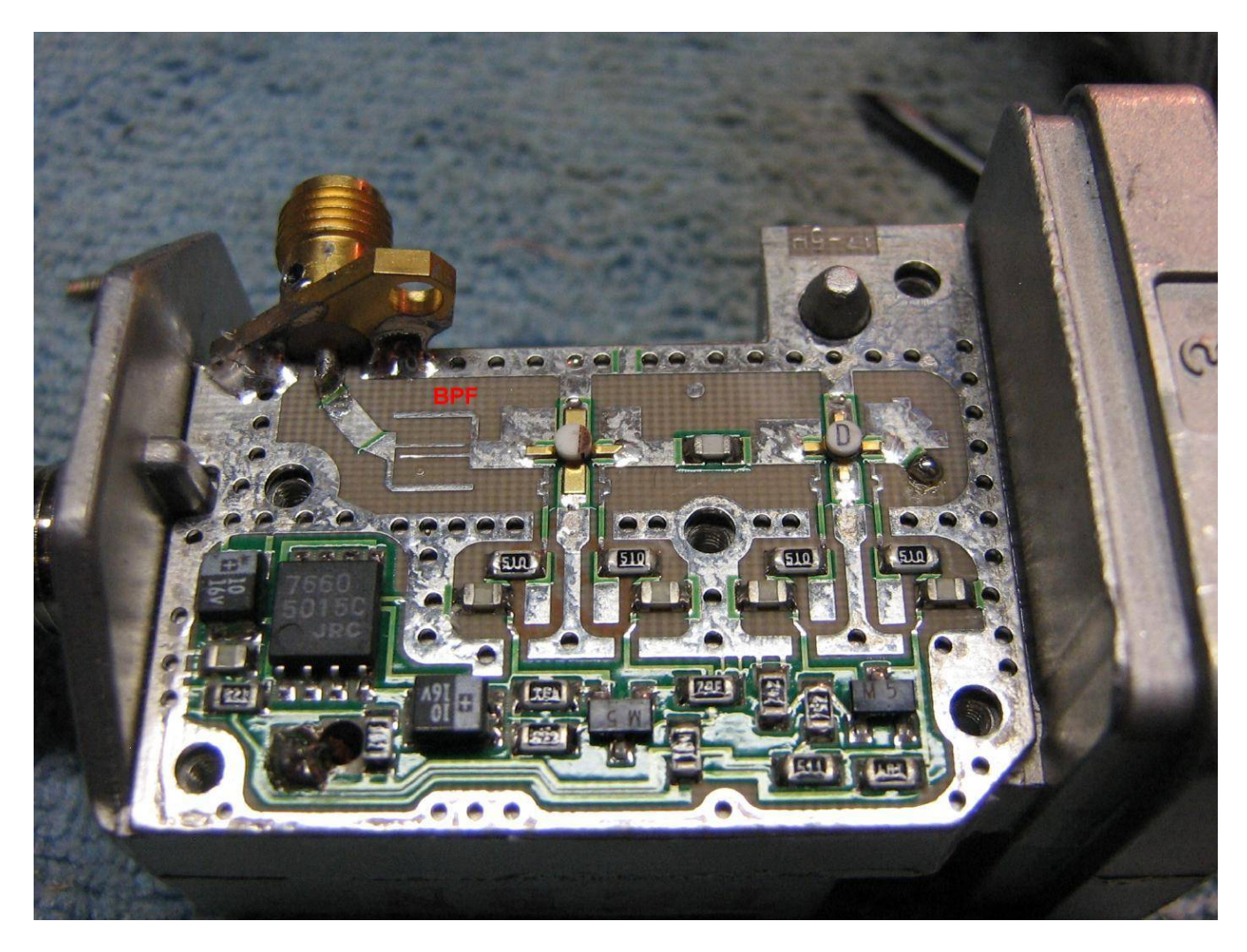

After the lip is gone, secure a 2−pole SMA jack using a screw which originally held the bracket for the local oscillator/mixer can.

Apply a bit of solder to the SMA connector on the PC board side to further help secure it.

Note the little stripline bandpass filter.

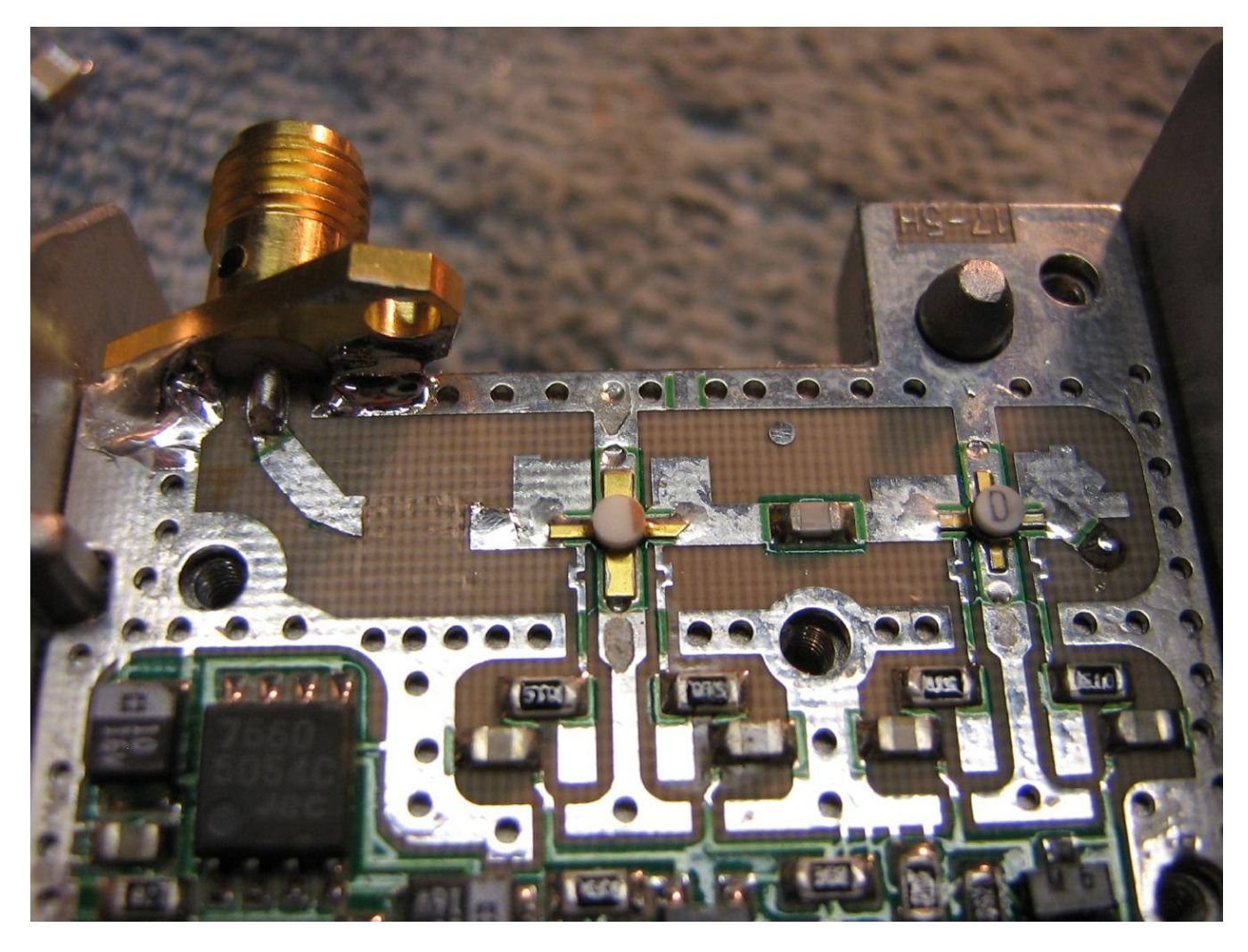

Removing the stripline bandpass filter.

Use a sharp X−acto knife to carefully cut and lift the filter's traces.

A high−quality 1.2 pF ATC porcelain capacitor will then be added to bridge this gap.

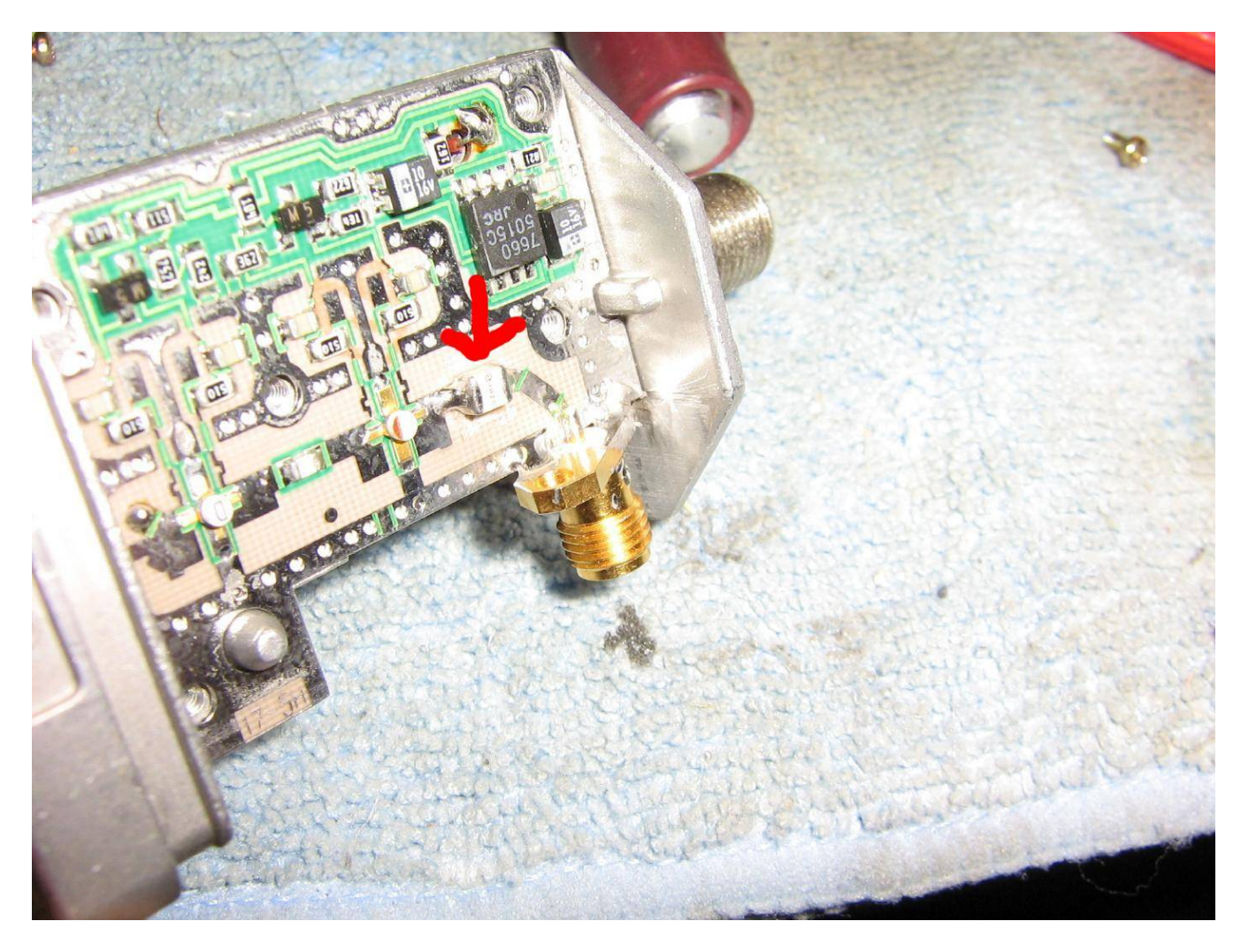

Overview showing the addition of the 1.2 pF ATC capacitor and the RF output SMA jack.

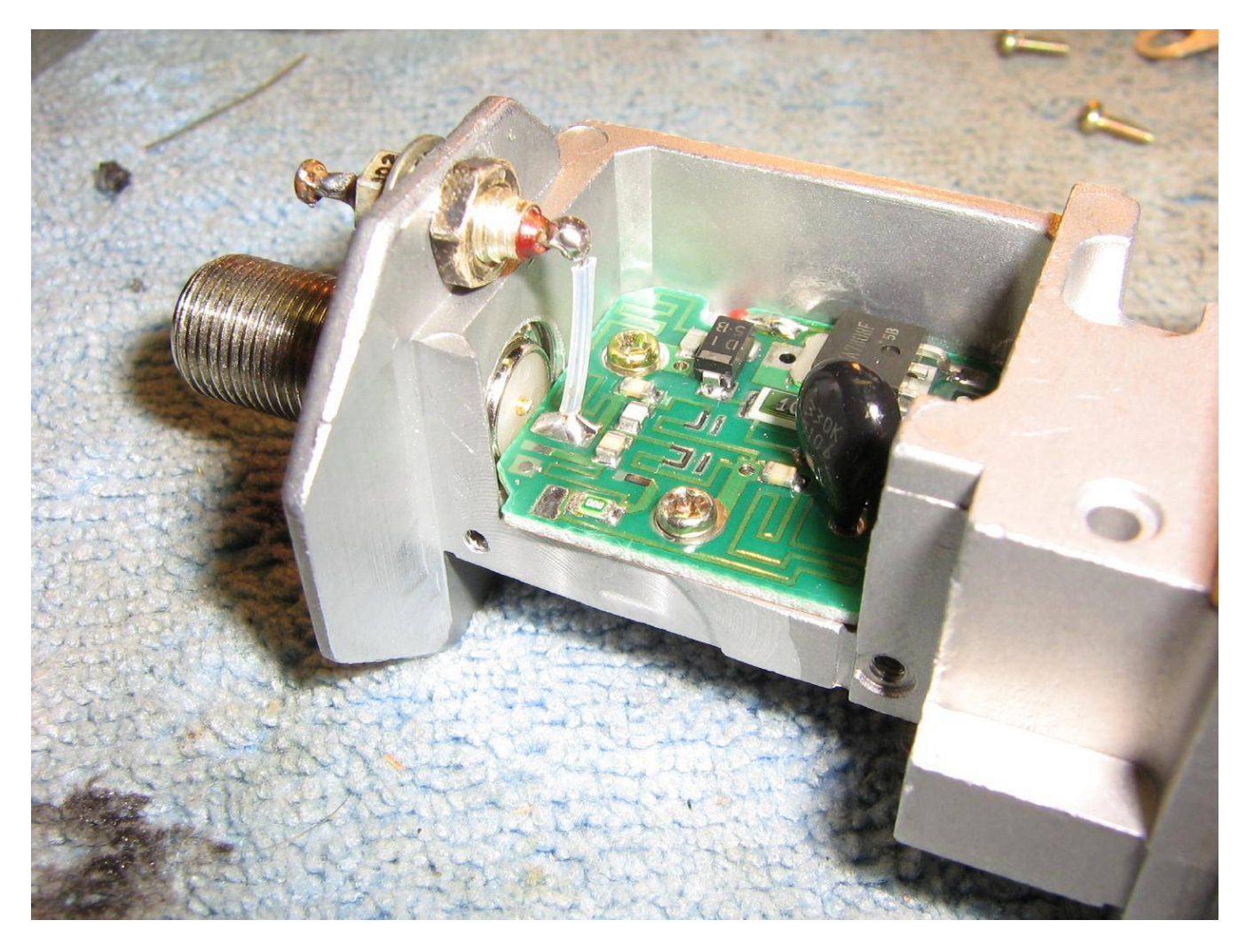

The new +12 VDC input will be via a 1000 pF feed−through capacitor mounted just above the IF output F connector.

The center conductor of the F connector was clipped, but the F connector was left intact for use as a handy mounting point.

You'll probably want to stick a ferrite bead on that incoming DC power line.

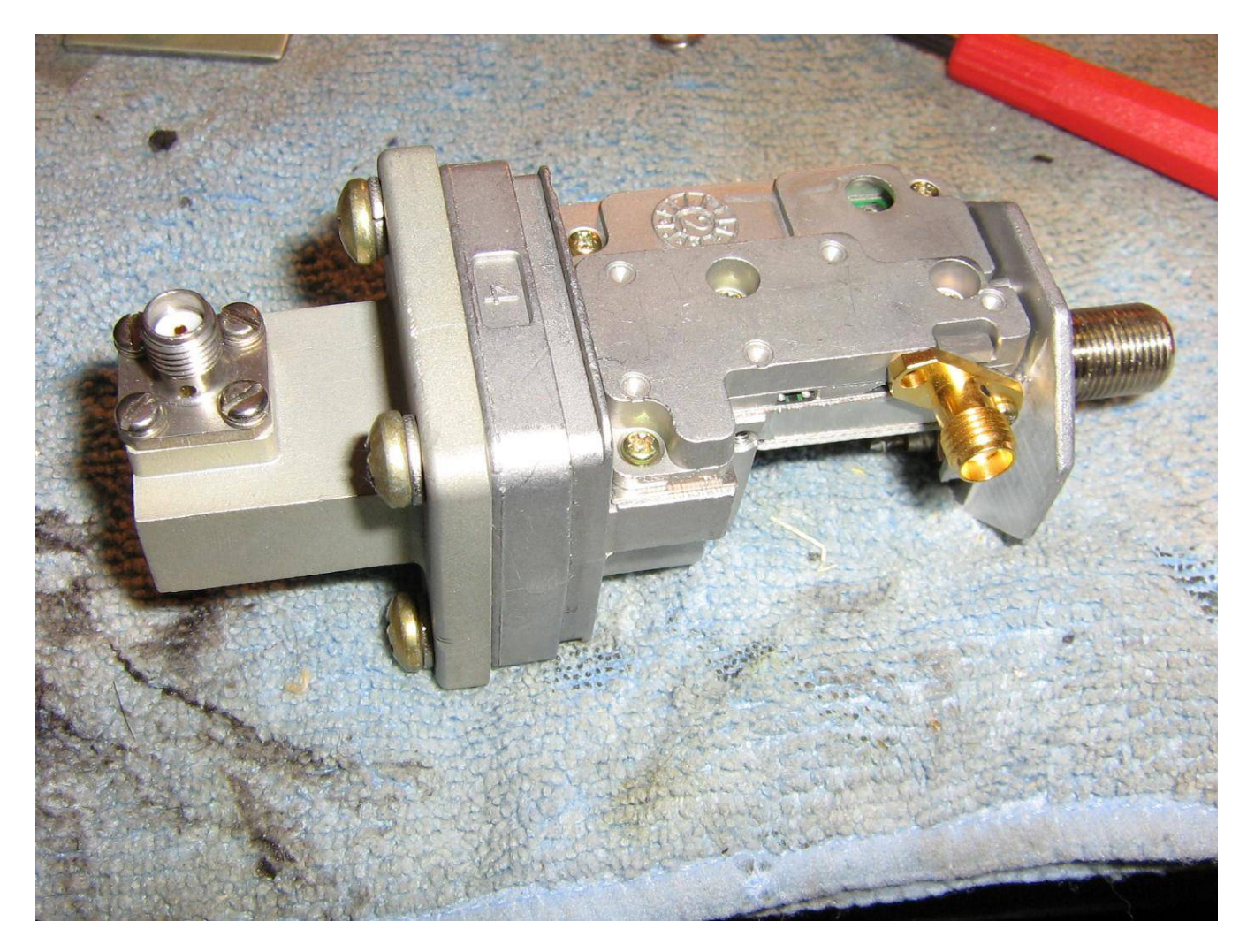

Overview of the completed low−noise pre−amplifier.

A commercial SMA−to−WR−75 transition is used to feed the RF input into the pre−amplifier. A WR−90 transition will provide slighty better input return loss, but the mounting holes will need to be redrilled.

You'll also need to file down the pre−amplifier's cover around the SMA jack so it sits flush with the PC board and doesn't short the RF output.

# *Copper Pipe End Cap 10 GHz Bandpass Filters*

# **Overview**

The ARRL *UHF/Microwave Projects Manual − Volume 1* has a really nice article from Kent Britain (WA5VJB) on constructing microwave bandpass filters using only copper pipe end caps, brass hardware, and some scrap pieces of UT−141 or UT−085 semi−rigid coax. And like most things from the ARRL, it's missing a few bits of important information and better documentation. A copy of Kent Britain's original paper from the 1988 "Proceedings of Microwave Update" will be at the end of this article. Be sure to read that paper first to get an idea on what you should expect.

This project will cover the very simple construction of a bandpass filter centered at 10.5 GHz. All you'll need is a 1/2−inch copper pipe end cap, a scrap piece of double−sided PC board, some #6−32 brass hardware (screws and nuts), some solder flux, and two pieces of scrap UT−085 semi–rigid coax with SMA connectors already installed. The most difficult item to track down will be the UT−085 semi−rigid coax. You'll have to roam your local hamfest for old commercial microwave gear to take apart and scrouge for the semi−rigid coax jumpers. I found some old Sinclair 800 MHz mobile duplexers which had really nice panel−mount SMA connectors already installed on UT−085 semi−rigid coax.

# **Pictures & Construction Notes**

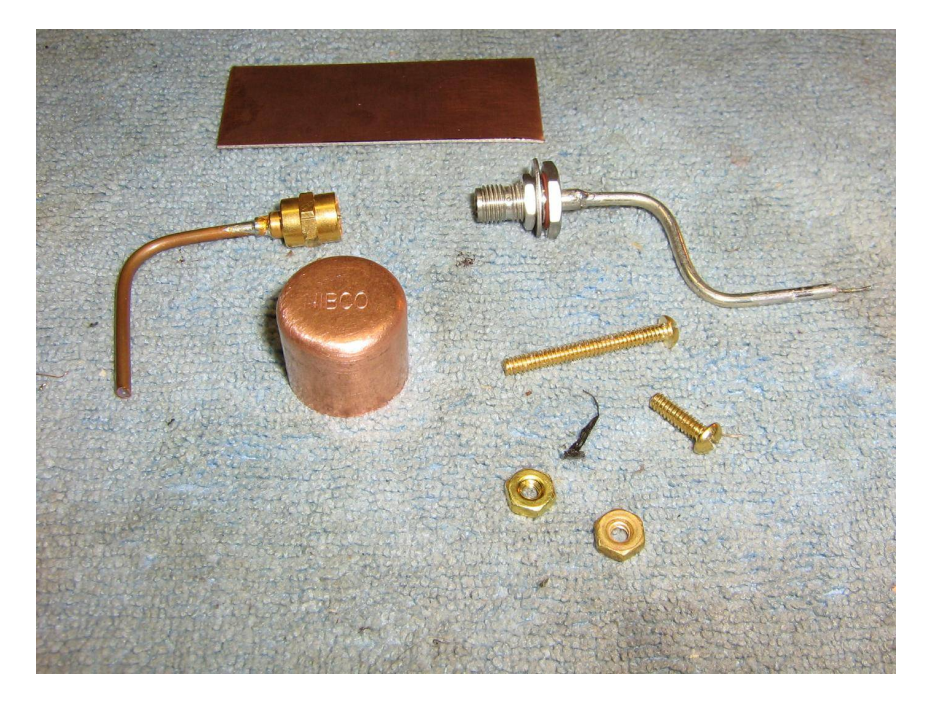

All the parts you'll need to construct a 10.5 GHz bandpass filter. That's it!

On top is a scrap piece of double−sided PC board material. Below that are two salvaged pieces of UT−085 semi−rigid coax with SMA connectors installed.

Below them, on the left, is a NIBCO 1/2−inch copper pipe end cap (CP−617). Finally, some #6−32 brass screws (1−inch long) and nuts.

You may wish to start with a 1−inch long #6−32 brass screw and trim it down, if necessary.

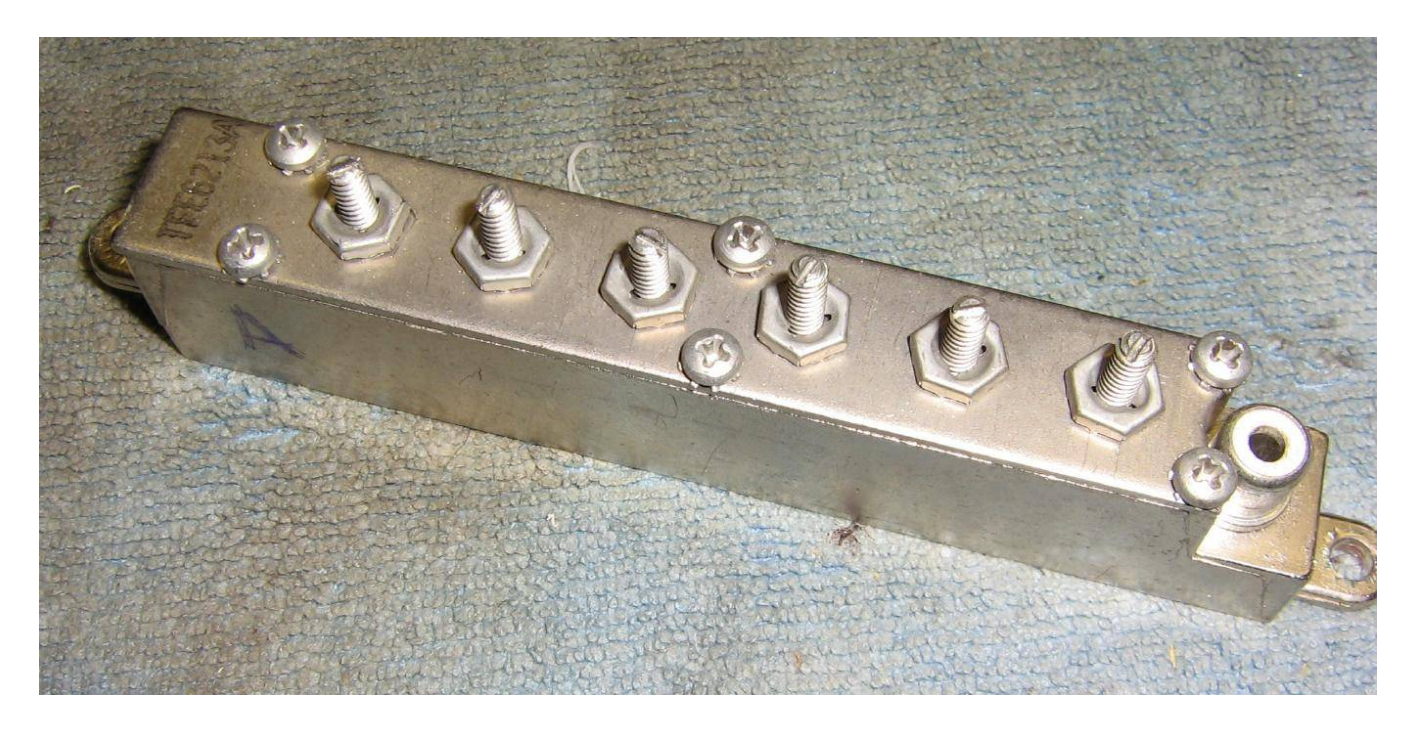

A good source of (optional) silver−plated #6−32 hardware is from old Motorola UHF (Micor?) radios from the 1970s and 1980s. I believe this filter was used for some type of post−mixer filtering.

The silver−plating helps to lower the insertion loss of the bandpass filter and will increase the filter's "Q." This means the bandpass will have much steeper out−of−band rejection skirts.

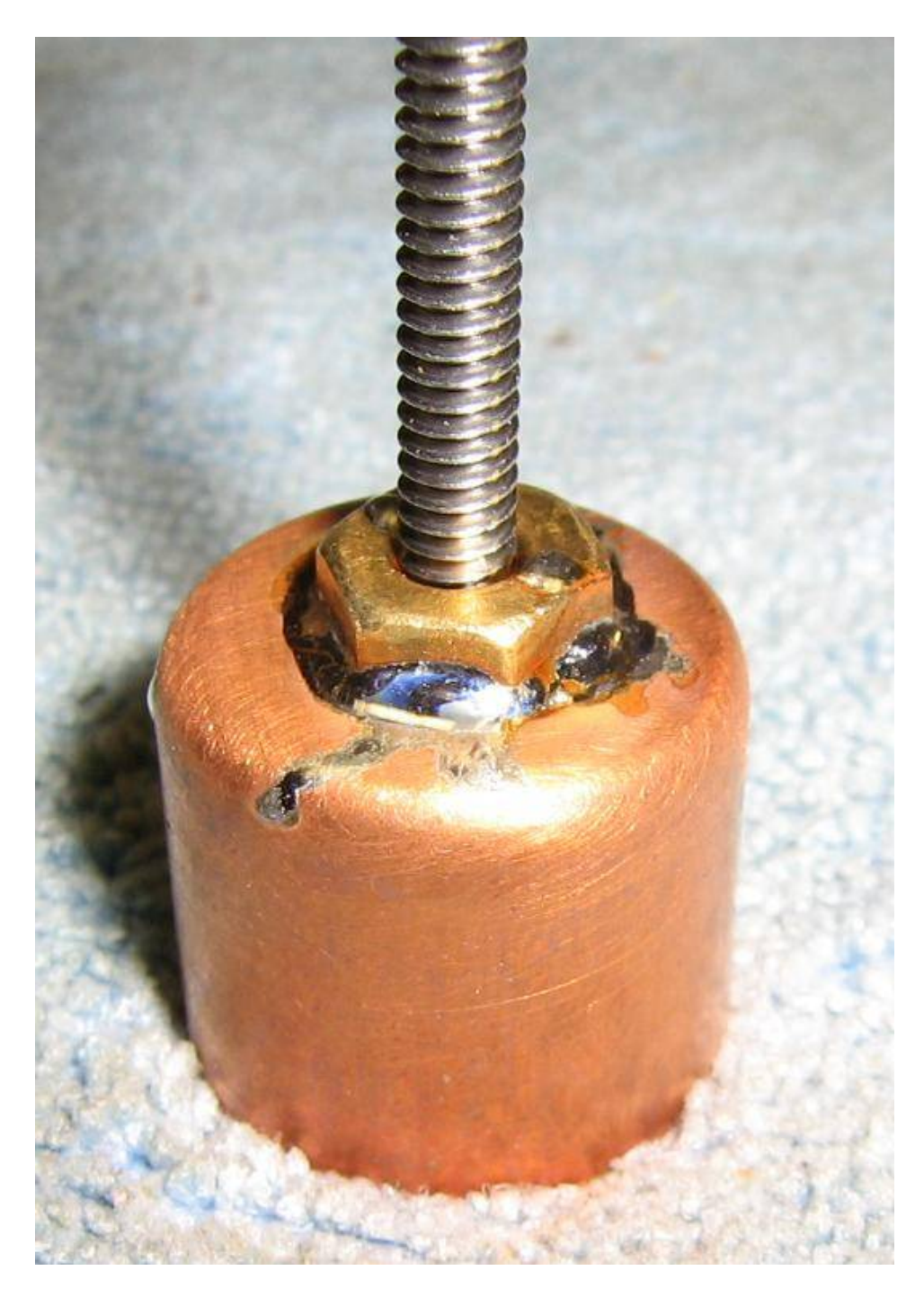

Using a #36 drill bit, drill a hole in the center of the end cap.

Run a #6−32 stainless−steel screw (or tap) through the hole to create some threads.

Keep using the #6−32 stainless−steel screw to hold a brass #6−32 nut to the top of the end cap. Apply a bit of solder flux and solder the brass nut to the top of the end cap. Using a heat gun will be much easier than using a torch for this.

Be sure the parts are clean and well fluxed before soldering, or the solder will not flow properly.

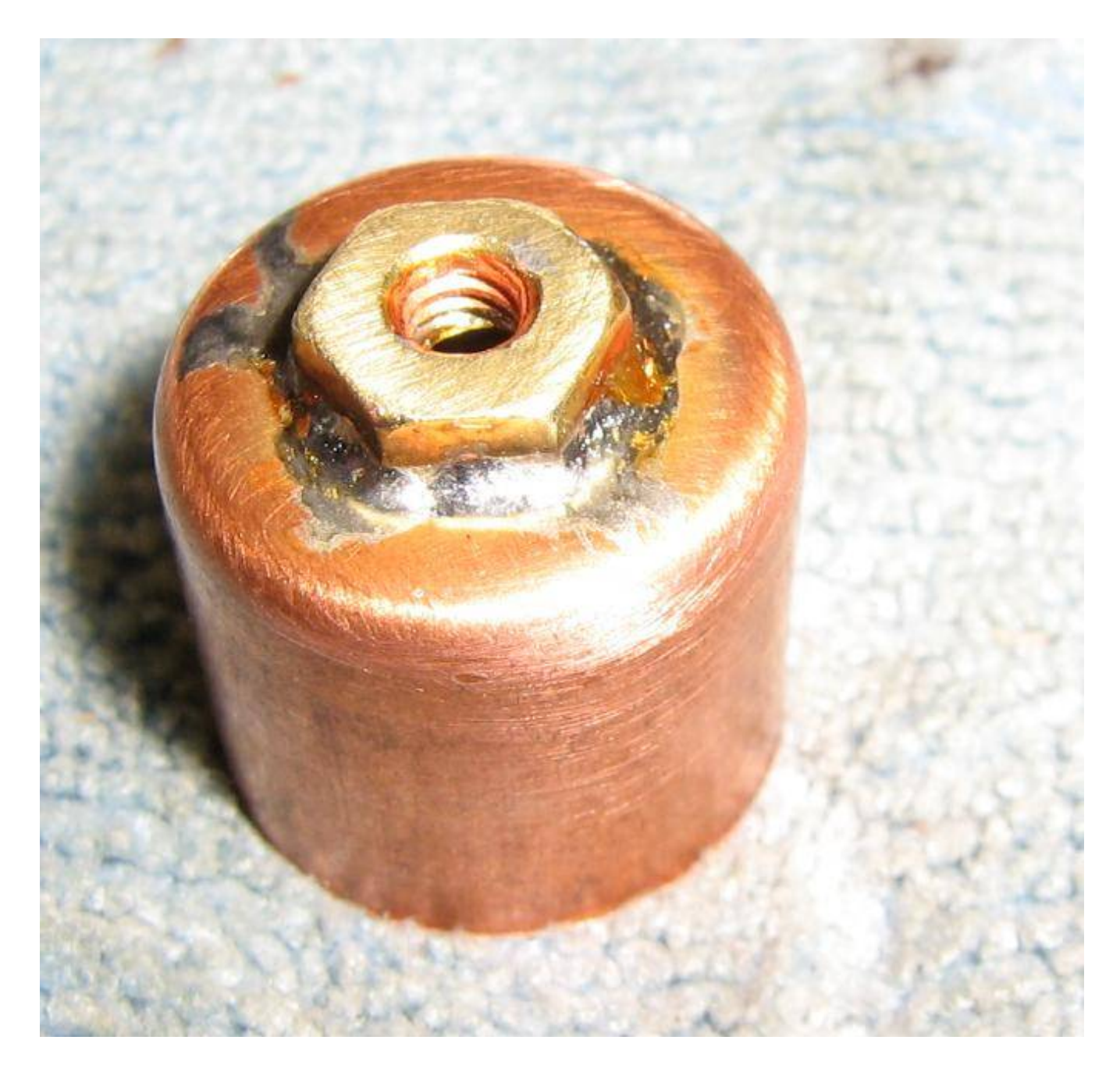

Clean up the copper pipe end cap and nut from any excess solder using a piece of emory cloth.

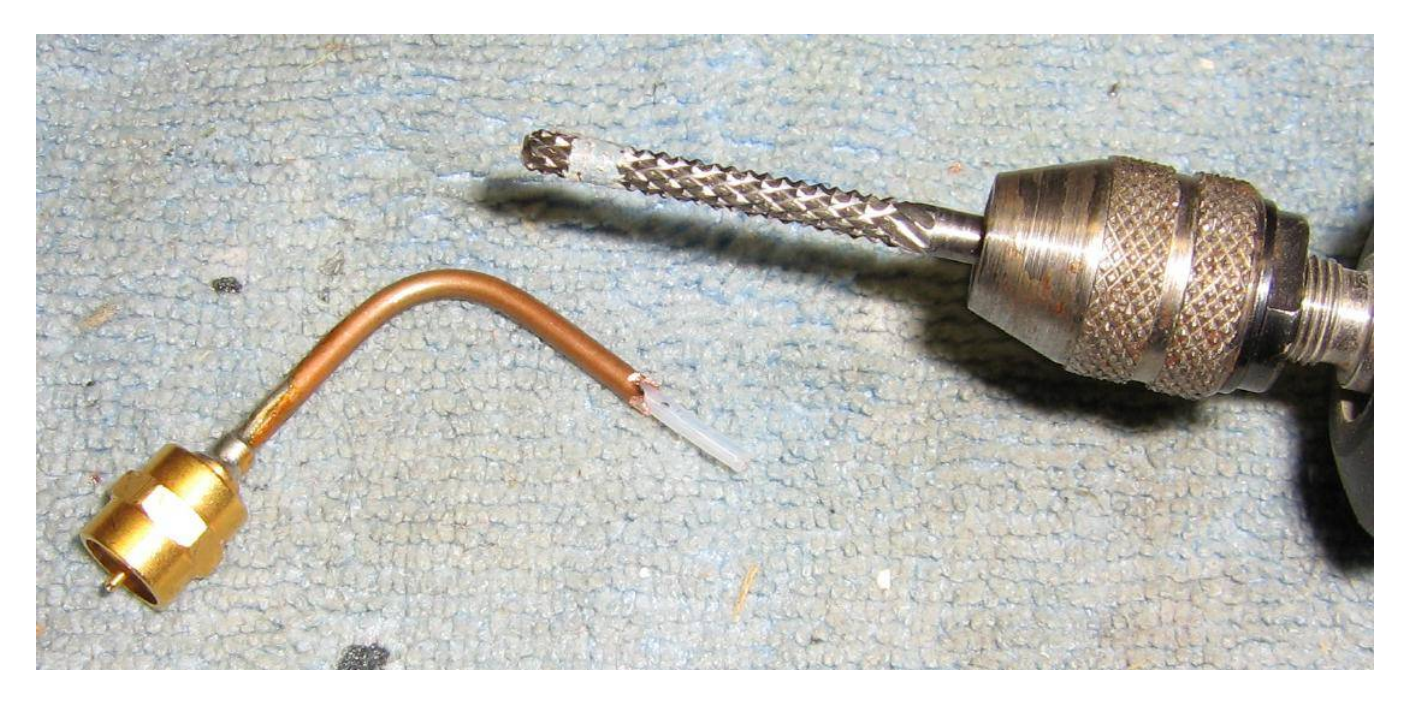

Use a Dremel tool with a drywall bit to grind away *just* the copper jacket of the UT−085 semi−rigid coax, leaving the Teflon dielectric exposed.

I wasn't sure how to properly do this, but this method seemed to work out very well. For now, you'll want to scrap away around 3/8−inch or so.

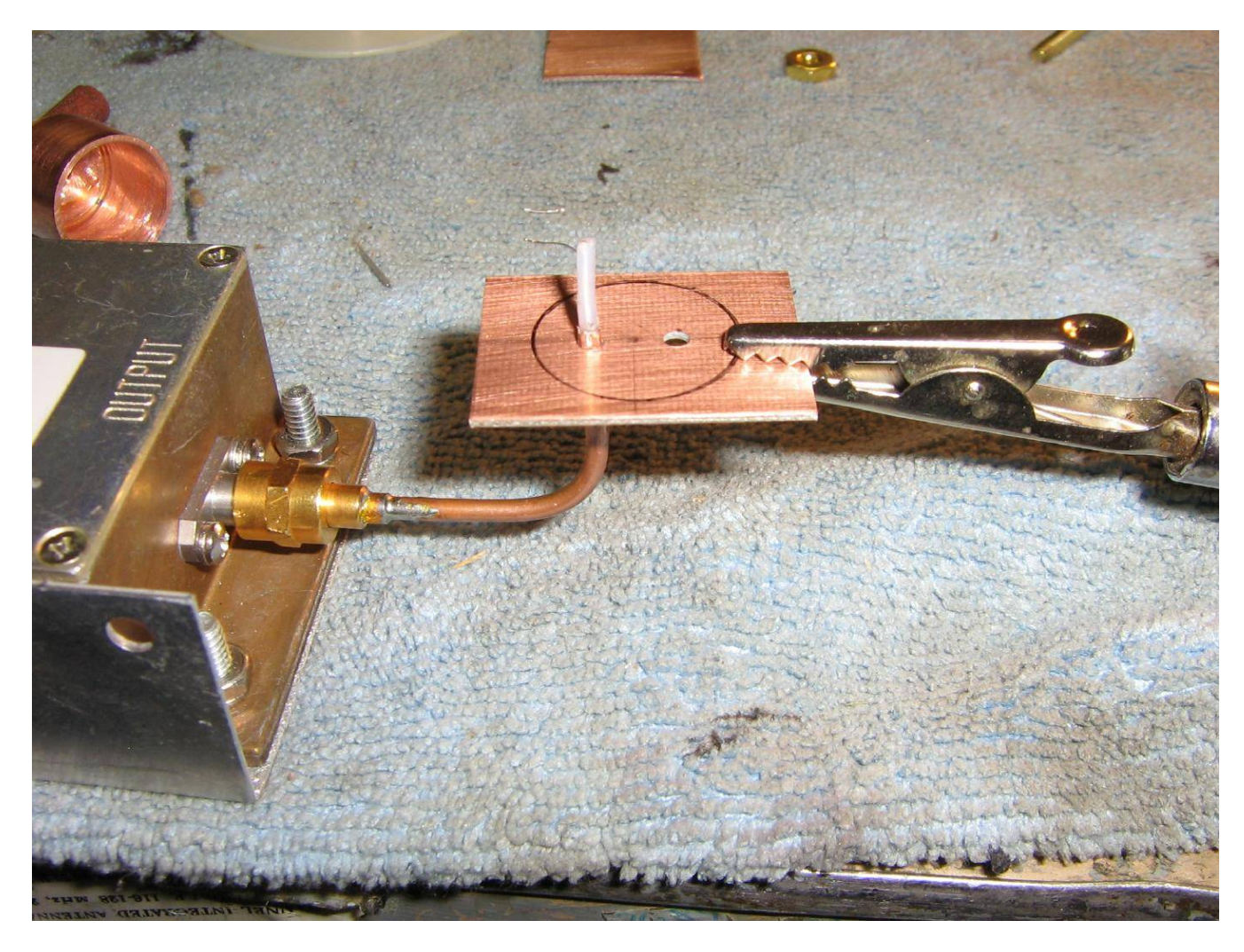

Trim the PC board material to a usable size.

Layout the diameter of the end cap and drill two 3/32−inch holes 5/16−inch apart in the relative center of the end cap.

Take you time and try to keep the holes inline and centered.

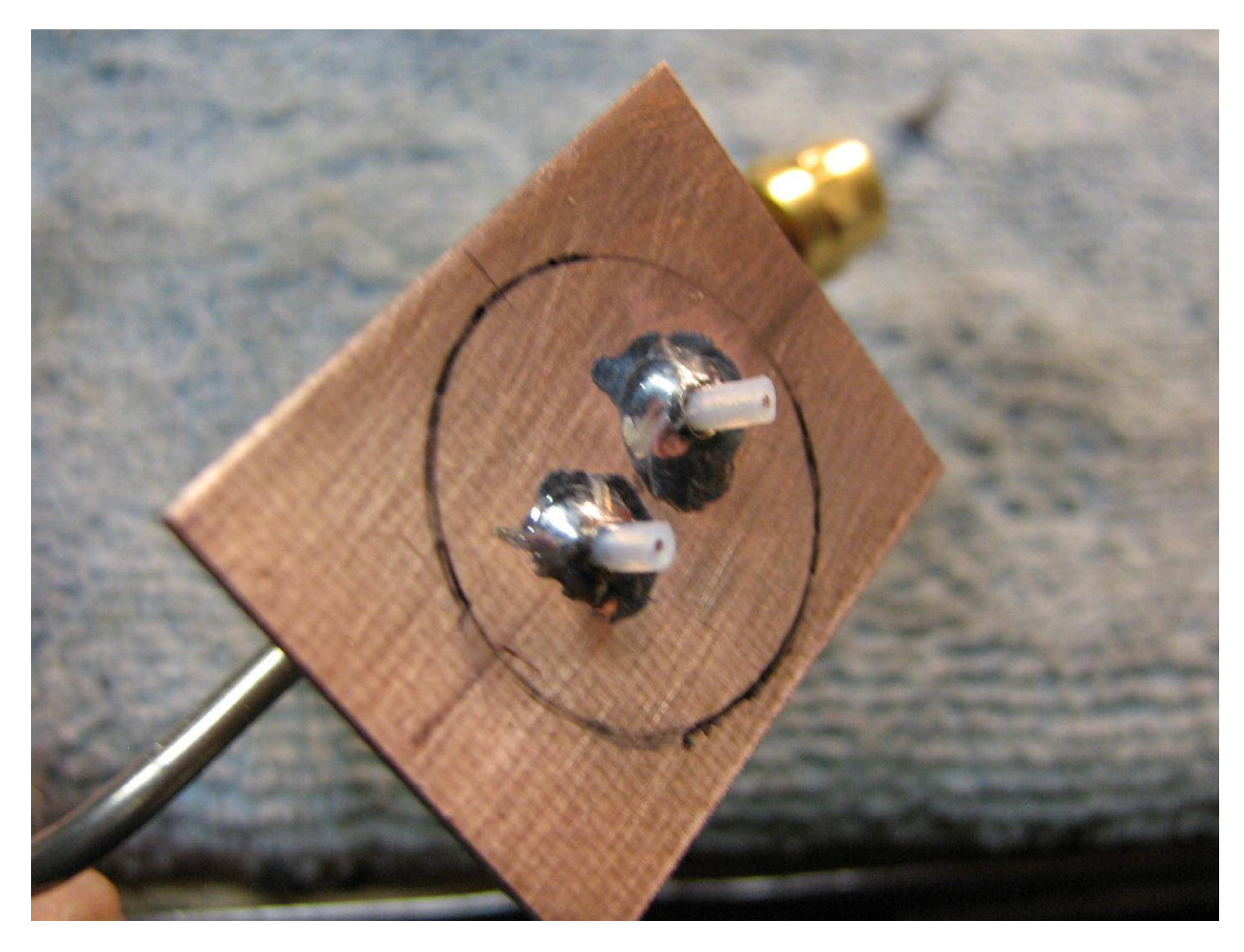

Solder the two pieces of UT−085 semi−rigid coax into the holes you drilled and then trim the two Teflon−coated "probes" so they are only 5/32−inch above the PC board. Use as little solder as possible to hold the probes. Solder is quite lossy at 10 GHz.

The height of the probes determines the filter's overall bandwidth, with 5/32−inch giving around 100 MHz bandwidth at 10.5 GHz. The filter's bandwidth and insertion loss are both dependant on the length of these probes. The shorter the probes, the narrower the bandwidth will be, but the insertion loss will increase.

You may have to fiddle a bit with the coax to keep them perpendicular while soldering.

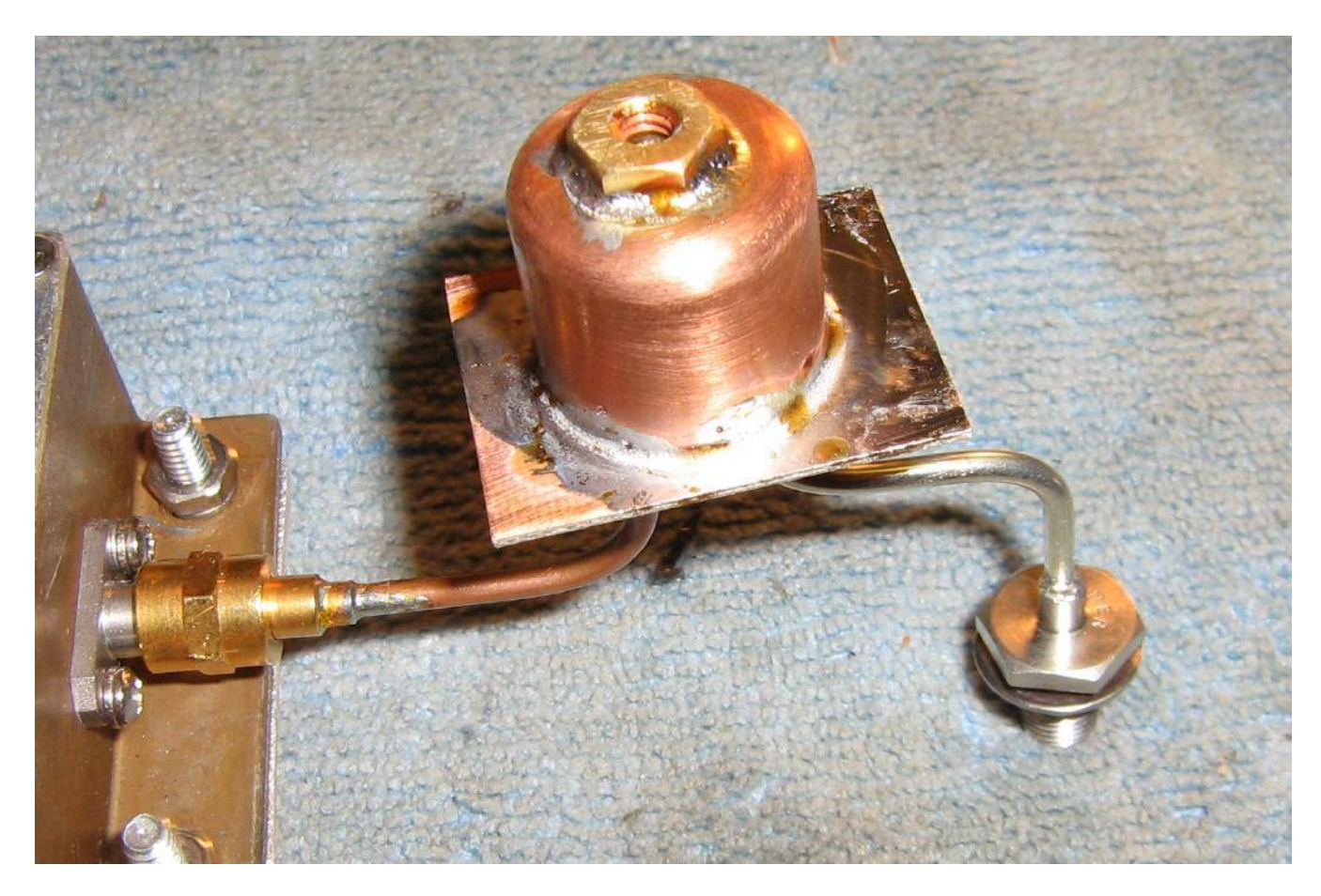

Next is the hardest part...

Center the copper pipe end cap on the layout marks you made on the PC board. Apply a bit of solder flux to the end cap and the PC board material then, using a *very hot* soldering iron, quickly solder the end cap to the PC board. Be sure the solder flows all around the end cap.

Lap the opening of the end cap with some emory cloth so it sits level on the PC board.

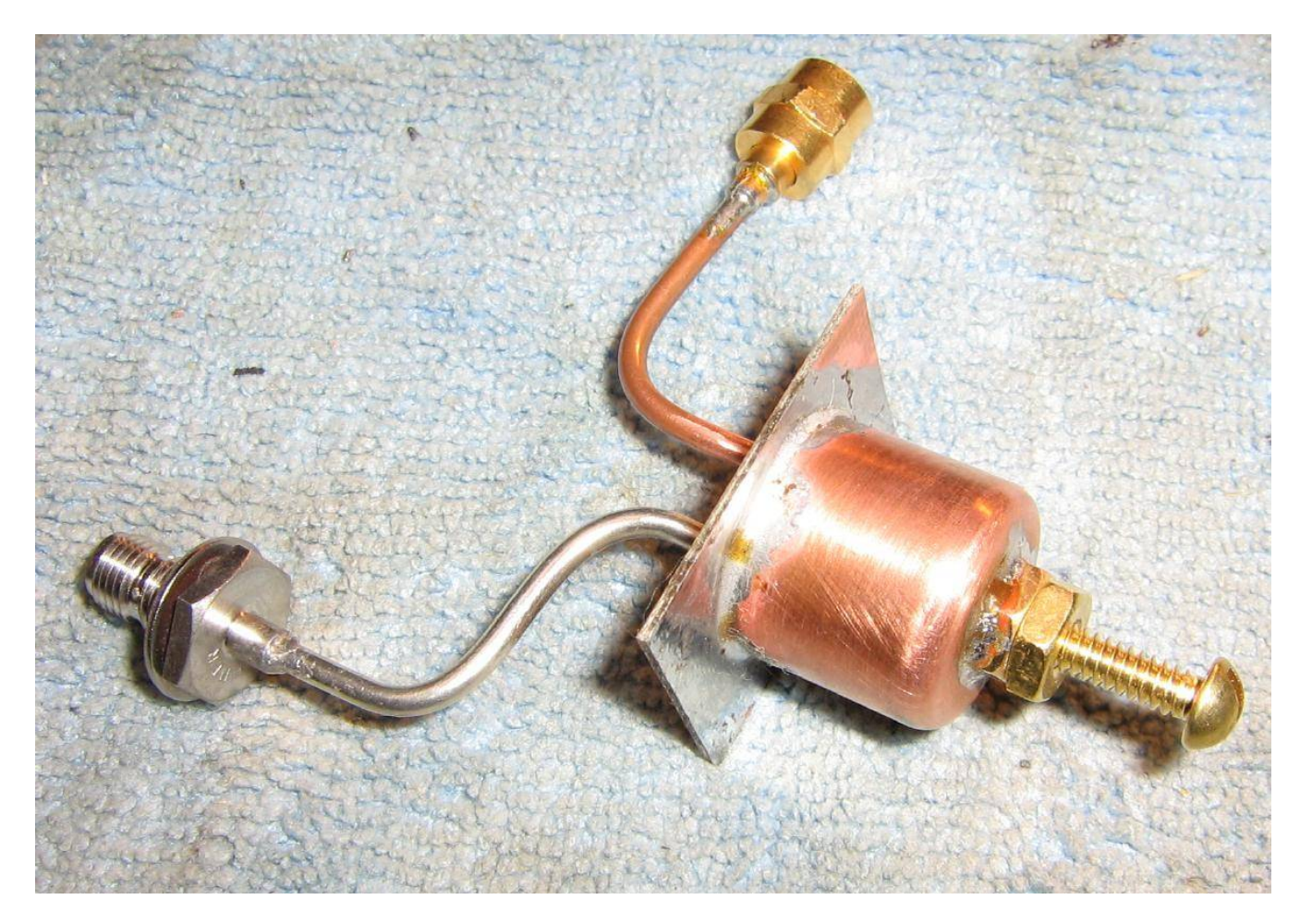

Overall view of the finished copper pipe end cap bandpass filter.

Add the brass #6−32 tuning screw and another nut to "lock" the tuning screw in place.

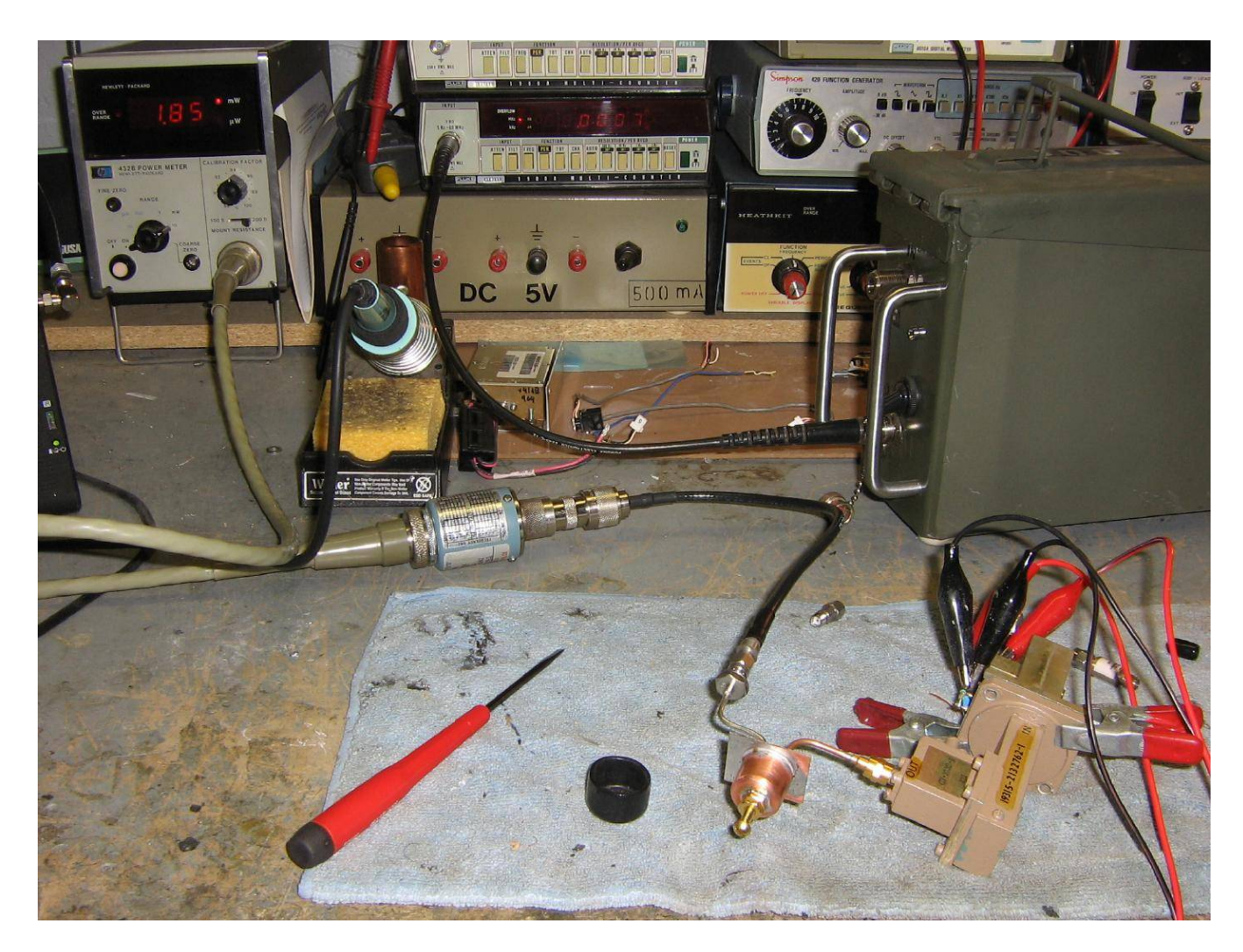

Testing and tuning the finished bandpass filter. The filter's insertion will be around 1 to 2 dB, depending on the cavity's "Q" and coupling probe lengths.

You'll need to slowly turn the brass #6−32 tuning screw *into* the end cap to lower the filter's bandpass frequency.

On this filter, the brass #6−32 tuning screw is about 7 millimeters into the end cap for a final bandpass frequency centered on 10.5 GHz.

### **Original Bandpass Filter Paper by Kent Britain, WA5VJB**

# **CHEAP MICROWAVE FILTERS**

From: Kent Britain - WA5VJB

From: Kent Britain - WAS V3D<br>These filters are for our 3, 5 and 10 GHz ham bands. The design<br>is based on the filters used in the DJ6EP 5760 MHz transverter.<br>When 1 first saw these filters used in the DJ6EP transverter 1<br>t

of our a two of them, our any paramines the coupling and therefore the<br>forewing!<br>The length of the probe determines the coupling and therefore the<br>Q of the filter. Keep the probes as short as you can, consistent with<br>how m

stage versuchs to get a region of the tuning screw, but I found it<br>Tou can drill and tap the bole for the tuning screw, but I found it<br>much easier to drill a slightly undersized hole and just force a steel<br>screw (same thre after you have everything tuned.

#### 3456 MHz FILTER

The 3456 version is based on a 1" copper plumbing end cap. The hollow filter resonates between 6 and 7 GHz. The tuning screw pulls the filter down to 3.4 GHz at a depth of about  $5/8$ ".

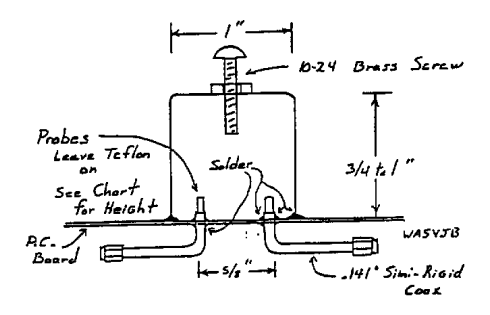

These plots were made using my HP-616A Signal Generator and<br>HP-415B indicator, and they give a pretty good idea of the shape of<br>these filters. In a 3456 MHz station using a 144 MHz I.F., a filter using<br>3/16' probes would g

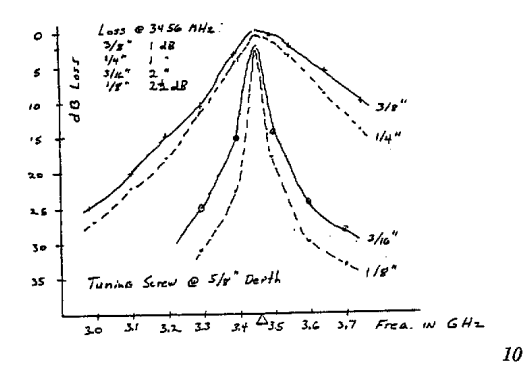

#### 5760 MHz 1" FILTER

5760 MHz I<sup>-</sup> FILE EX<br>
The 1<sup>+</sup> filters will also tune 5760 MHz with the tuning screw set at<br>
about 3/8<sup>+</sup> into the cavity. The plots below were made using my HP-<br>
614A signal generator driving a passive tripler and bandpa these filters emerge.

these filters emerge.<br>With a 1/8" long probe, a 5760 MHz transverter would see about 20<br>dB rejection of the L.O. and almost 30 dB rejection of the image when<br>using 144 MHz I.F.'s.

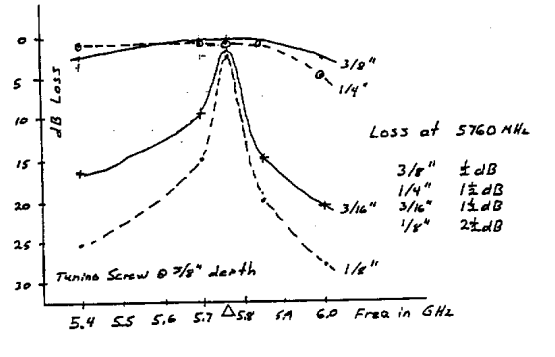

5760 MHz  $3/4$ " FILTER<br>This was one o the filters I was fortunate to get plotted on some<br>really fancy equipment. I didn't get an opportunity to build a family of<br>these filters before the proceedings deadline, but my first

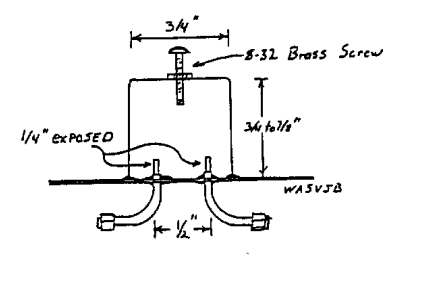

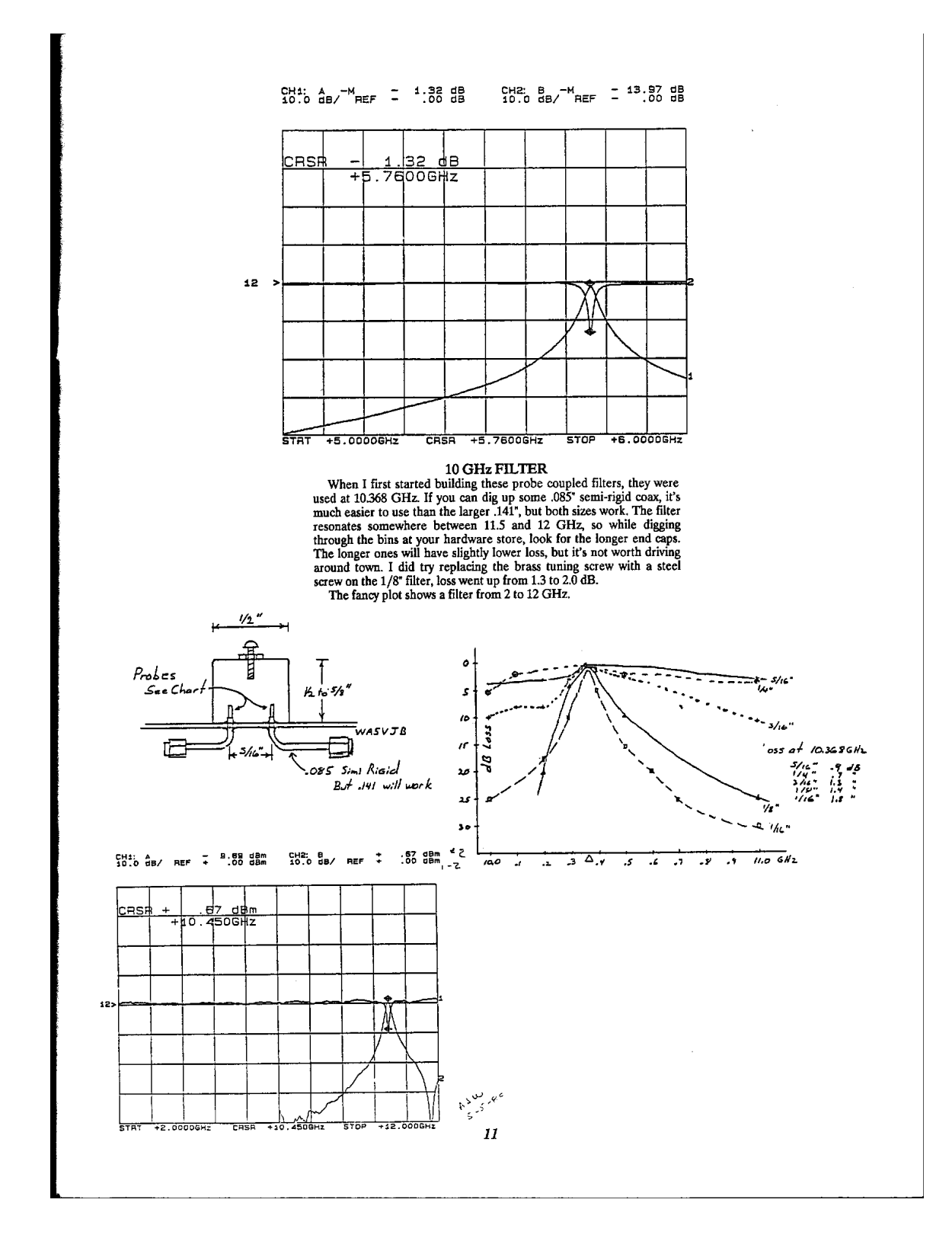

#### SCANDINAVIAN VHF-UHF-SHF MEETING 1989

DAVUS and EDR Horsens division, hereby have the pleasure of inviting all VHF-UHF-SHF amateurs to participate in the:

#### SCANDINAVIAN VHF-UHF-SHF MEETING 1989

The meeting will take place in the weekend 9 - 10 - 11 of June and The meeting will also pasce in the located somewhere in the lake district of Silkborg, Denmark.<br>Will be located somewhere in the lake district of Silkborg, Denmark.<br>The programme of the meeting will, besides the social asp contain:

contain:<br>
Lectures on: EMC, microwave antennas, computer simulation of<br>
144 MHz Yagi-antenna gain and hopefully many more interesting<br>
tonics topics.

topics.<br>
Measurements of: Antenna (432 MHz and up), Preamplifiers<br>
(noisefigure / gain) and general TX / RX measurements.<br>
If you wish to give a lecture on a topic related to VHF-UHF-SHF<br>
in connection with the meeting, pl

DAVUS<br>Soren Petersen, OZ1FTU Krumstien 10 A<br>DK-2730 Herlev DENMARK

A provisional programme and final invitation will be sent out in March '89.

Look forward seeing you all!<br>vy 73 de DAVUS, EDR Horsens.

#### **CHEAP FILTER UPDATE**

#### By: Kent Britain - WA5VJB

Since my Cheap Microwave Filter article was written, I've had a chance (thanks to WBSLUA) to try out the filters on some real nice equipment It was really interesting to watch a felt pen trace out curves I had spent hours

1 Inch Filter: I quickly noticed how close to 2304 MHz the filter was tuning. With a slightly longer tuning screw protuding about  $7/8$ <sup>-</sup> into the cavity, they hit 2304 MHz. First class plots are provided for 2.3, 3.4, a

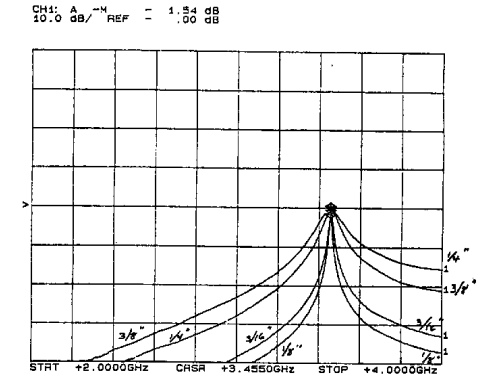

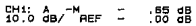

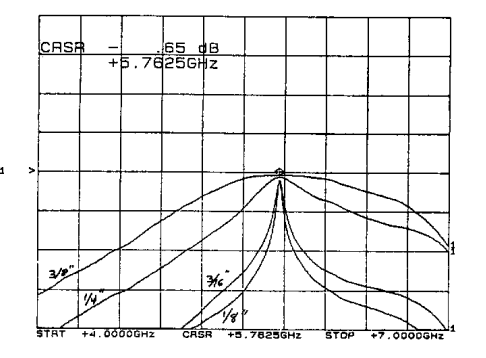

1/2 Inch Filter: Again I noticed how far down in frequency the filter tuned. A slightly longer screw protuding about  $1/2^{\circ}$  into the filter resonated on 5760 MHz. I don't have a family of bandpass plots a 5.7 GHz, but

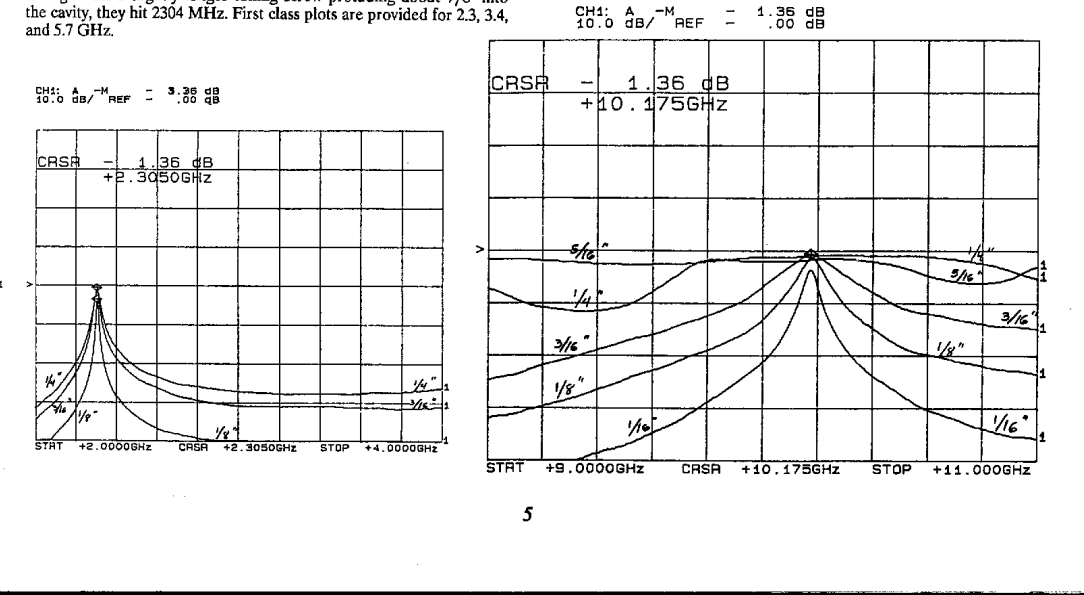

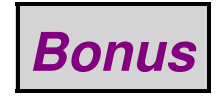

### **SCI INTERNAL SYSTEMS**

#### Procedures to login:

#### **ADDS**

-At the login prompt type your initials and press Return or Enter

-At the password prompt type your initials and the first four digits of your social security number then press Return. \*\* Your password will not appear on the screen.

-The sales menu will appear.

-If the computer does not accept you login attempt, reenter your login and password

## **Multi-Session**

-The screen will contain several PF commands at the bottom. To login enter PF3 (modem/dial), then PF1 (next), followed by PF2 (select).

-A login prompt will appear. \*\*Refer to the login directions for ADDS to complete the login process.

#### Procedures to logoff:

#### **ADDS**

-Return to the sales menu.

-To exit press x then return. \*\*You are not completely logged off until the login prompt appears. If you are not completely logged off your files may be damaged.

#### **Multi-Session**

-Logoff is the same for both computer systems. Login JLB 3166

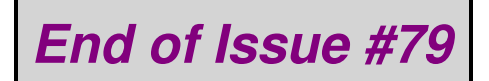

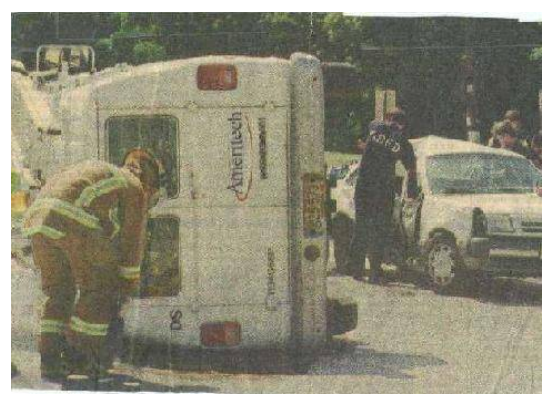

**Any Questions?**

# **Editorial and Rants**

*There was once a time when people would get mad over this type of thing...*

# **'Everybody Draw Mohammed Day' Cartoonist Molly Norris Goes Into Hiding**

September 19, 2010 − *From: [www.nydailynews.com](http://www.nydailynews.com/news/national/2010/09/19/2010-09-19_everybody_draw_mohammed_day_cartoonist_molly_norris_goes_into_hiding_after_radic.html)*

By Ethan Sacks

A warning from extremist cleric Anwar al−Awlaki prompted a Seattle cartoonist to go into hiding.

The cartoonist behind the recent "Everybody Draw Mohammed Day" cartoon has been drawn into hiding after a fatwa was issued for her death.

Molly Norris of the *Seattle Weekly* has gone into hiding on the recent advice of the FBI after being declared a "prime target" for death by extremist cleric Anwar al−Awlaki in a June issue of "*Inspire,*" an English language magazine.

"The gifted artist is alive and well, thankfully," a *Seattle Weekly* reporter wrote Friday. "But on the insistence of top security specialists at the FBI, she is, as they put it, 'going ghost': moving, changing her name, and essentially wiping away her identity.

"She will no longer be publishing cartoons in our paper or in *City Arts* magazine, where she has been a regular contributor."

Al−Awlaki, who has been linked to the botched Times Square car bomb plot and the shooting massacre on Fort Hood, had singled out Norris and eight others for "blasphemous caricatures" of the Prophet Mohammed.

"A soul that is so debased, as to enjoy the ridicule of the Messenger of Allah, the mercy to mankind; a soul that is so ungrateful towards its lord that it defames the Prophet of the religion Allah has chosen for his creation does not deserve life, does not deserve to breathe the air," he wrote at the time.

Published on her Web site in April, Norris' cartoon – originally intended to mock Comedy Central for censoring an episode that depicted the Muslim prophet Mohammed in a bear suit, – declared May 20 as "Everybody Draw Mohammed Day" and promptly created an international controversy. Pakistan blocked access to Facebook after the social networking site featured a support group for the event.

"They left behind personal belongings and written notes ... [saying] they're going to see dead relatives and Jesus," Whitmore said.

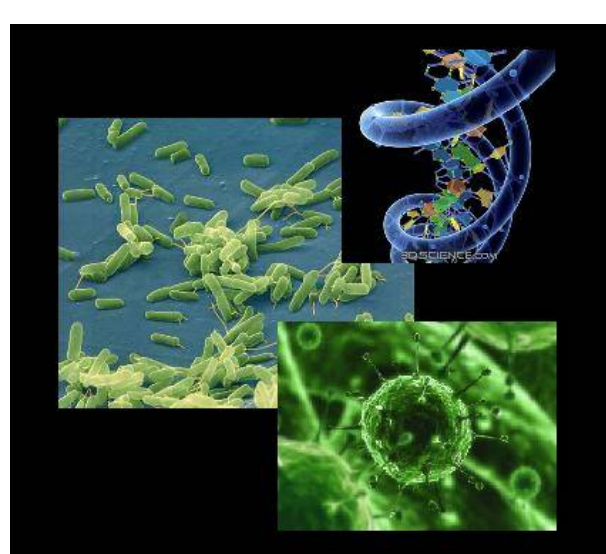

A non-living infectious entity that causes infection and damage to living beings with no sole purpose to<br>exist. Viruses infect their victims and destroy everything possible, causing damage to the body, suffering and eventually causing death to their target. They spread from victim to victim, infecting and destroying everything it can get to.

**Cure: Eradication** 

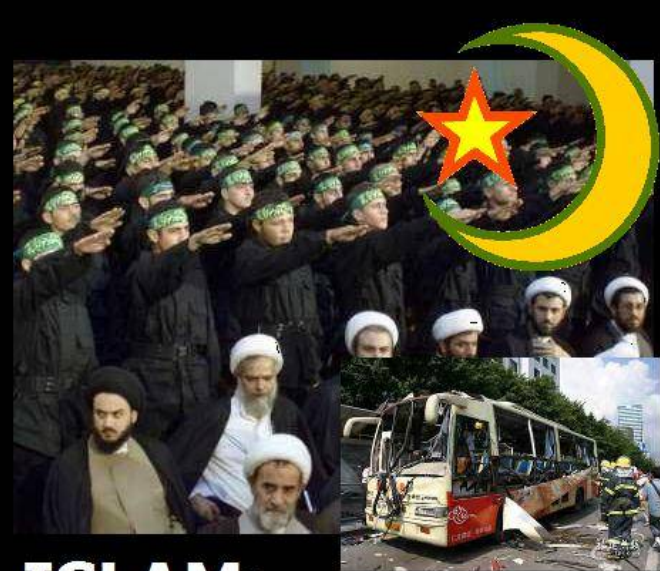

A dangerous "religion" whose sole purpose is to "spread across the world and make all people praise Allah and follow Muslim ways". Islam historically has<br>left entire civilizations and cultures in ruins, moving from nation to nation, violently destroying everything<br>in it's path, spreading hate, discrimination, oppression and terrorism.

**Cure: Eradication** 

*70 years ago, this non−White rapist would be swinging from a tree at the end of a rope.*

*Today, the school (and Jew media) will make him out to be a hero... Oh, the joys of liberalism!*

# **Cheerleader Required to Cheer for Man Who Assaulted Her**

October 15, 2010 − *From: [msmagazine.com](http://msmagazine.com/blog/blog/2010/10/15/cheerleader-required-to-cheer-for-man-who-assaulted-her/)*

By Caroline Heldman

If someone assaulted you, would you want to then cheer for his performance on a basketball court? A 16−year−old Texas high school student sure didn't.

High school football star Rakheem Bolton and two others were indicted for sexual assault of a child − identified only as H.S. − at a post−game party in 2008. According to H.S. − a fellow student and cheerleader at Silsbee High − Bolton, football player Christian Rountree and another juvenile male forced her into a room, locked the door, held her down and sexually assaulted her. When other party−goers tried to get into the room, two of the men fled through an open window, including Bolton, who left clothing behind. Bolton allegedly threatened to shoot the occupants of the house when the homeowner refused to return his clothes.

In September 2010, Bolton pled guilty to a lesser charge of Class A Assault and was sentenced to one year in prison, a sentence that was suspended by the judge in lieu of two years probation, a \$2,500 fine, community service and an anger management course.

Silsbee school officials had two responses to the incident. First, they urged H.S. to keep a low profile, such as avoiding the school cafeteria and not taking part in homecoming activities. With the support of her family, she refused to do so, rejecting the notion that she had anything to be ashamed of. Secondly, school officials kicked her off the cheerleading squad for refusing to cheer for Bolton. No kidding.

Bolton had been allowed back on campus during a brief period when one grand jury withdrew the charges before another grand jury reinstated them. During a basketball game, H.S. cheered for the entire team but refused to cheer "Rakheem" during his free−throws, so she was off the squad.

H.S.'s parents sued the school for violating her right to free speech, but an appeals court dismissed her case earlier this month. The bizarre reasoning: "In her capacity as cheerleader, [she] served as a mouthpiece through which the school could disseminate speech−namely, support for its athletic teams." Not cheering for Bolton "constituted substantial interference with the work of the school because, as a cheerleader, [she] was at the basketball game for the purpose of cheering, a position she undertook voluntarily." In other words, the "work of the school" is basketball, and H.S. was obligated to put on a robotic smile and cheer for the man who had assaulted her.

Silsbee High School officials should be held accountable for their actions. Richard Bain, Jr., the superintendent of schools, allegedly ordered H.S. to cheer for her attacker. Why don't you tell him what you think?

Richard Bain Jr., Superintendent, Silsbee Independent School District 415 Highway 327 West Silsbee, TX, 77656 rbain@silsbeeisd.org (409) 980−7800

Well known "skeptic" Michael Shermer (Jew) was recently caught lying about his credentials. Shermer has, in the past, attacked Ernst Zundel for claiming there was a Zionist conspiracy in the media trying to silence him. Today, Ernst Zundel is in jail because there *really* is a Zionist conspiracy in the media out trying to silence him! So much for "skepticism."

From [skepticdenialism.blogspot.com/2010/10/michael−shermer−misrepresenting.html](http://skepticdenialism.blogspot.com/2010/10/michael-shermer-misrepresenting.html)

Edited bio from his *Skeptic Magazine* website:

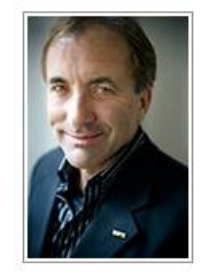

#### Founding publisher, Michael Shermer

DR. MICHAEL SHERMER is the Founding Publisher of Skeptic magazine (www.skeptic.com), the Executive Director of the Skeptics Society, a monthly columnist for Scientific American, the host of the Skeptics Distinguished Science Lecture Series at Caltech, and Adjunct Professor of Economics at Claremont Graduate University. Dr. Shermer received his B.A. in psychology from Pepperdine University, M.A. in experimental psychology from California State University, Fullerton, and his Ph.D. in the history of science from

Claremont Graduate University (1991). For more information about Dr. Michael Shermer:

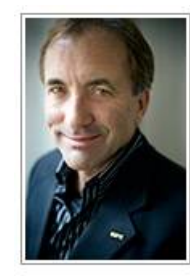

#### Founding publisher, Michael Shermer

DR. MICHAEL SHERMER is the Founding Publisher of Skeptic magazine (www.skeptic.com), the Executive Director of the Skeptics Society, a monthly columnist for Scientific American, the host of the Skeptics Distinguished Science Lecture Series at Caltech, and Adjunct Professor at Claremont Graduate University, Dr. Shermer received his B.A. in psychology from Pepperdine University, M.A. in experimental psychology from California State University, Fullerton, and his Ph.D. in the history of science from Claremont Graduate

University (1991). For more information about Dr. Michael Shermer:

# Edited bio from Michael Shermer's own website:

# **About Michael**

Michael Shermer, as head of one of America's leading skeptic organizations, and as a powerful activist and essayist in the service of this operational form of reason, is an important figure in American public life.

- Stephen Jay Gould

Dr. Michael Shermer is the Founding Publisher of Skeptic magazine, the Executive Director of the Skeptics Society, a monthly columnist for Scientific American, the host of the Skeptics Distinguished Science Lecture Series at Caltech, and Adjunct Professor of Economics at Claremont Graduate University.

# **About Michael**

Michael Shermer, as head of one of America's leading skeptic organizations, and as a powerful activist and essayist in the service of this operational form of reason, is an important figure in American public life.

- Stephen Jay Gould

Dr. Michael Shermer is the Founding Publisher of Skeptic magazine, the Executive Director of the Skeptics Society, a monthly columnist for Scientific American, the host of the Skeptics Distinguished Science Lecture Series at Caltech, and Adjunct Professor at Claremont Graduate University.
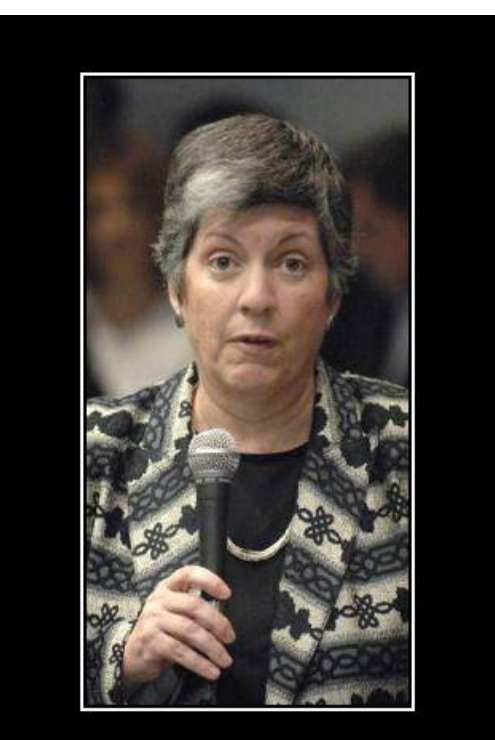

## **HOMELY IN-SECURITY**

100% Proof that just because a woman LOOKS like a man, does not mean she acts like a man.

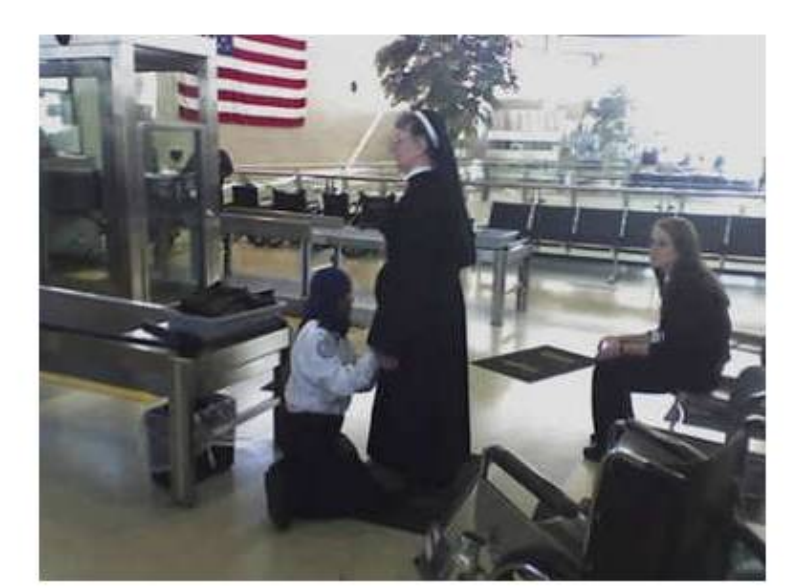

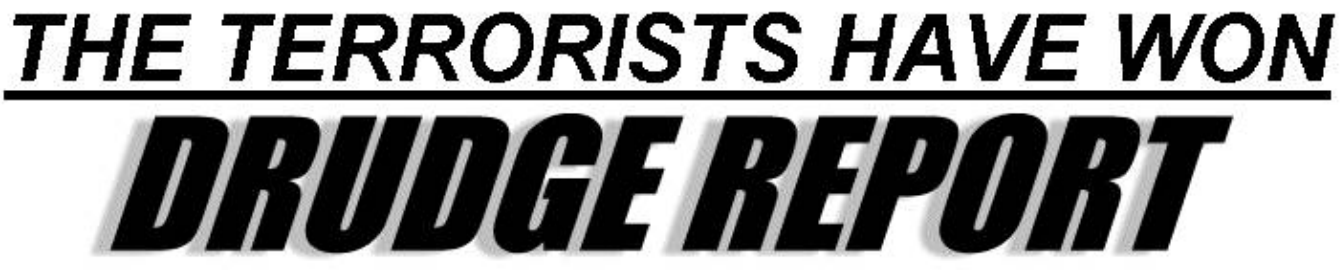

*The Internet is the last bastion of free speech − hence the drive to censor it.*

*Notice just about all the Senators on this list are either Democrats, RINOs, socialists, Marxists, or kikes.*

## **The 19 Senators Who Voted to Censor the Internet**

November 18, 2010 − *From: [www.techdirt.com](http://www.techdirt.com/articles/20101118/10291211924/the-19-senators-who-voted-to-censor-the-internet.shtml)*

By Mike Masnick

This is hardly a surprise but, this morning the lame duck Senate Judiciary Committee unanimously voted to move forward with censoring the Internet via the COICA bill − despite a bunch of law professors explaining to them how this law is a clear violation of the First Amendment. What's really amazing is that many of the same Senators have been speaking out against Internet censorship in other countries, yet they happily vote to approve it here because it's seen as a way to make many of their largest campaign contributors happy. There's very little chance that the bill will actually get passed by the end of the term but, in the meantime, we figured it might be useful to highlight the 19 Senators who voted to censor the Internet this morning:

- Patrick J. Leahy −− Vermont
- **Herb Kohl −− Wisconsin**
- Jeff Sessions −− Alabama
- Dianne Feinstein −− California
- Orrin G. Hatch −− Utah
- **Russ Feingold −− Wisconsin**
- Chuck Grassley −− Iowa
- Arlen Specter −− Pennsylvania
- Jon Kyl −− Arizona
- Chuck Schumer −− New York
- Lindsey Graham −− South Carolina
- Dick Durbin −− Illinois
- John Cornyn −− Texas
- Benjamin L. Cardin −− Maryland
- Tom Coburn −− Oklahoma
- Sheldon Whitehouse −− Rhode Island
- Amy Klobuchar −− Minnesota
- Al Franken −− Minnesota
- Chris Coons −− Delaware

This should be a list of shame. You would think that our own elected officials would understand the First Amendment but, apparently, they have no problem turning the U.S. into one of the small list of authoritarian countries that censors Internet content it does not like (in this case, content some of its largest campaign contributors do not like). We already have laws in place to deal with infringing content, so don't buy the excuse that this law is about stopping infringement. This law takes down entire websites based on the government's say−so. First Amendment protections make clear that if you are going to stop any specific speech, it has to be extremely specific speech. This law has no such restrictions. It's really quite unfortunate that these 19 U.S. Senators are the first American politicians to publicly vote in favor of censoring speech in America.